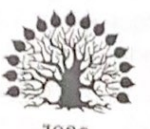

## МИНИСТЕРСТВО НАУКИ И ВЫСШЕГО ОБРАЗОВАНИЯ РОССИЙСКОЙ ФЕДЕРАЦИИ Федеральное государственное бюджетное образовательное учреждение высшего образования «Кубанский государственный университет»

Институт среднего профессионального образования

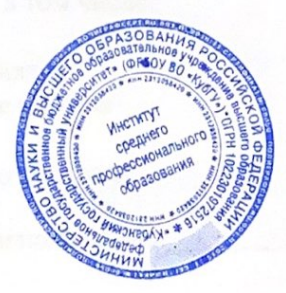

УТВЕРЖДАЮ Директор ИНСПО

Т.П. Хлопова

«19» мая 2023 г.

 $\mathcal{D}_{\lambda}$ 

# Рабочая программа дисциплины

ОП.02 Информационные технологии в профессиональной деятельности

21.02.20 Прикладная геодезия

Краснодар 2023

Рабочая программа дисциплины ОП.02 Информационные технологии в профессиональной деятельности разработана на основе Федерального государственного образовательного стандарта (далее - ФГОС) по специальности среднего профессионального образования (далее СПО) 21.02.20 Прикладная геодезия, утвержденного приказом Минпросвещения России от 18.05.2022 п 339 «Об утверждении федерального государственного образовательного стандарта среднего профессионального образования по специальности 21.02.19 Землеустройство" (Зарегистрировано в Минюсте РФ 21.06.2022 N 68941).

### ОП.02 Информационные технологии в профессиональной деятельности

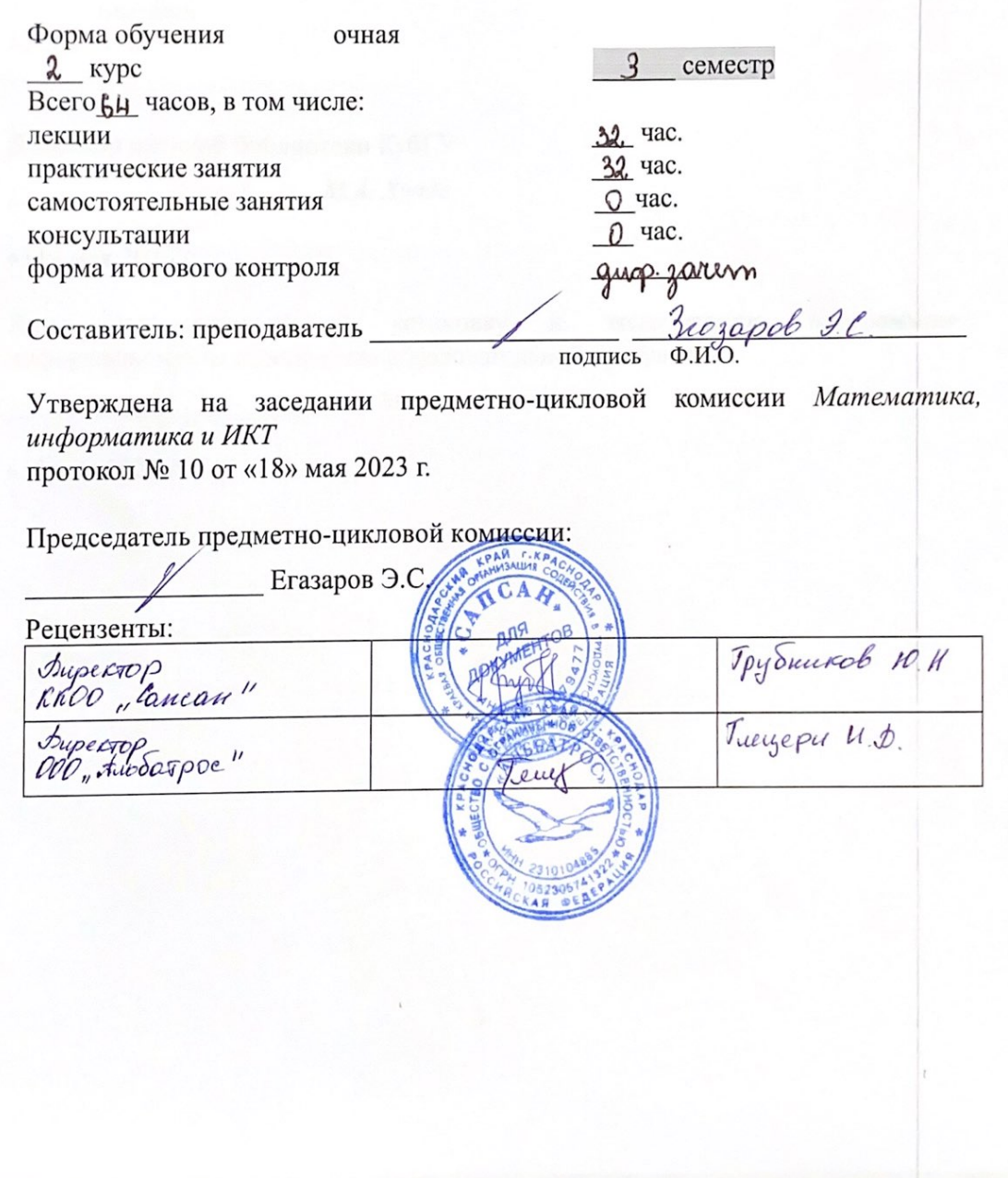

ЛИСТ согласования рабочей программы дисциплины

ОП.02 Информационные технологии в профессиональной деятельности

Специальность среднего профессионального образования

21.02.20 Прикладная геодезия

Зам. директора ИНСПО Е.И. Рыбалко подпись «12» мая 2023 г.

Директор научной библиотеки КубГУ

M.A. Xyade подпись.

«11» мая 2023 г.

Лицо, ответственное  $3a$ установку программно- $\overline{M}$ эксплуатацию информационного обеспечения образовательной программы

И.В. Милюк подпись

«10 мая 2023 г.

# СОДЕРЖАНИЕ

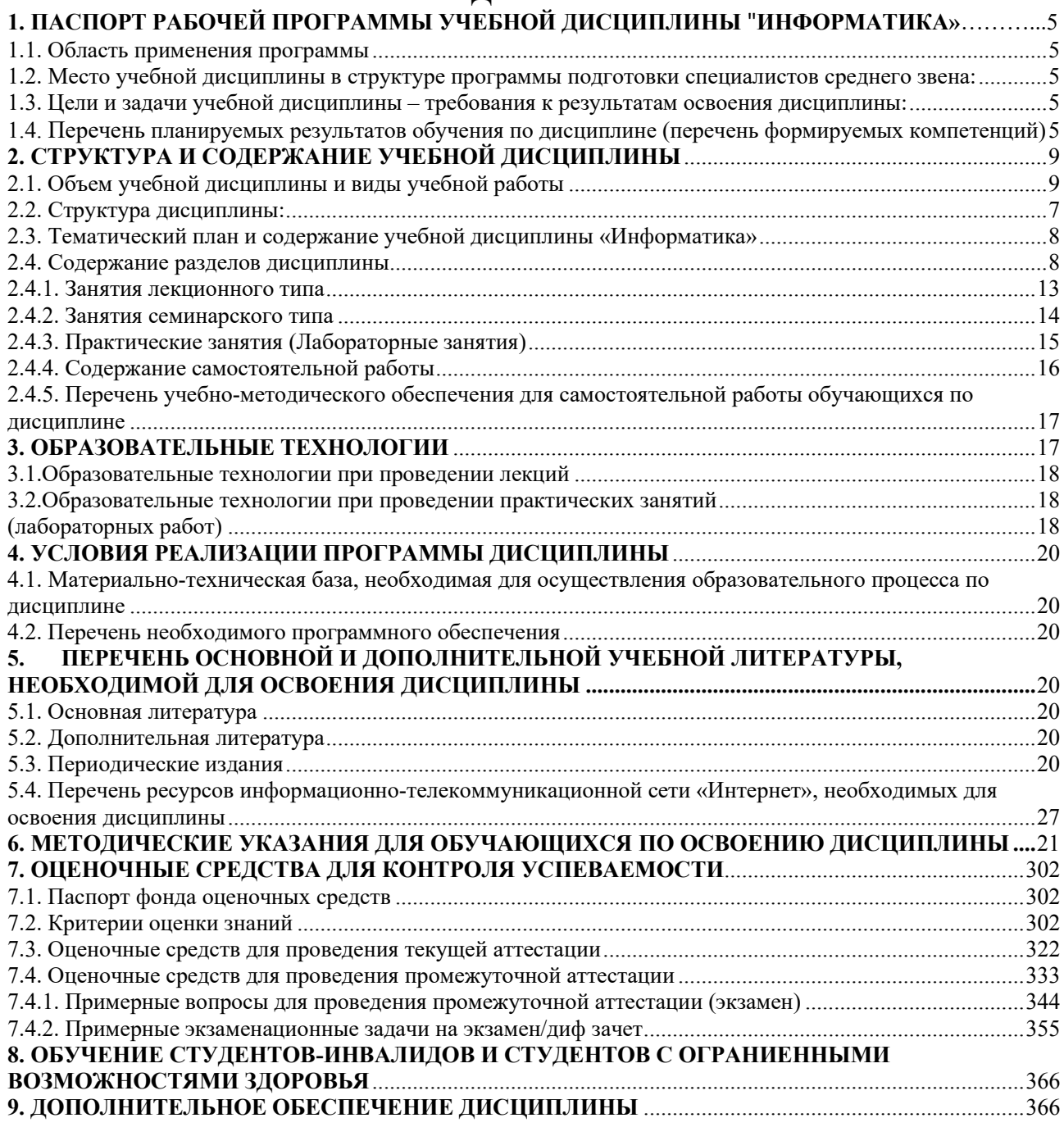

## <span id="page-4-1"></span><span id="page-4-0"></span>**1. ПАСПОРТ РАБОЧЕЙ ПРОГРАММЫ УЧЕБНОЙ ДИСЦИПЛИНЫ «ИНФОРМАТИКА»**

### **1.1. Область применения программы**

<span id="page-4-2"></span>Рабочая программа учебной дисциплины ОП.02 Информационные технологии в профессиональной деятельности является частью программы подготовки специалистов среднего звена в соответствии с ФГОС СПО по специальности 21.02.20 Прикладная геодезия, утвержденного приказом Минпросвещения России от 18.05.2022 п 339 «Об утверждении федерального государственного образовательного стандарта среднего профессионального образования по специальности 21.02.19 Землеустройство" (Зарегистрировано в Минюсте РФ 21.06.2022 N 68941).

## <span id="page-4-3"></span>**1.2. Место учебной дисциплины в структуре программы подготовки специалистов среднего звена:**

<span id="page-4-4"></span>Учебная дисциплина «Информационные технологии в профессиональной деятельности» является обязательной частью общепрофессионального цикла примерной основной образовательной программы в соответствии с ФГОС СПО по специальности.

Особое значение дисциплина имеет при формировании и развитии ОК 01, ОК 02, ОК 03, ОК 04, ОК 05.

**1.3. Цели и задачи учебной дисциплины – требования к результатам освоения дисциплины:**

В результате изучения обязательной части учебного цикла обучающийся должен:

### **Уметь:**

− пользоваться базовыми системными программными продуктами и пакетами прикладных программ;

− формировать текстовые документы, включающие таблицы и формулы;

− применять электронные таблицы для решения профессиональных задач;

− работать с базами данных;

− использовать современное программное обеспечение и различные цифровые средства для решения профессиональных задач;

### **Знать:**

− основные этапы решения задач с помощью персональных компьютеров;

−методы и средства сбора, обработки, хранения, передачи и накопления информации;

− программный сервис создания, обработки и хранения текстовых документов, включающих таблицы и формулы;

− технологию сбора и обработки материалов с применением электронных таблиц;

− программное обеспечение в профессиональной деятельности, в том числе с использованием цифровых средств;

− современные средства и устройства информатизации, порядок их применения

Максимальная учебная нагрузка обучающегося 64 часов, в том числе:

- обязательная аудиторная учебная нагрузка 64 часов;
- самостоятельная работа часов

## <span id="page-5-0"></span>**1.4. Перечень планируемых результатов обучения по дисциплине (перечень формируемых компетенций)**

<span id="page-5-1"></span>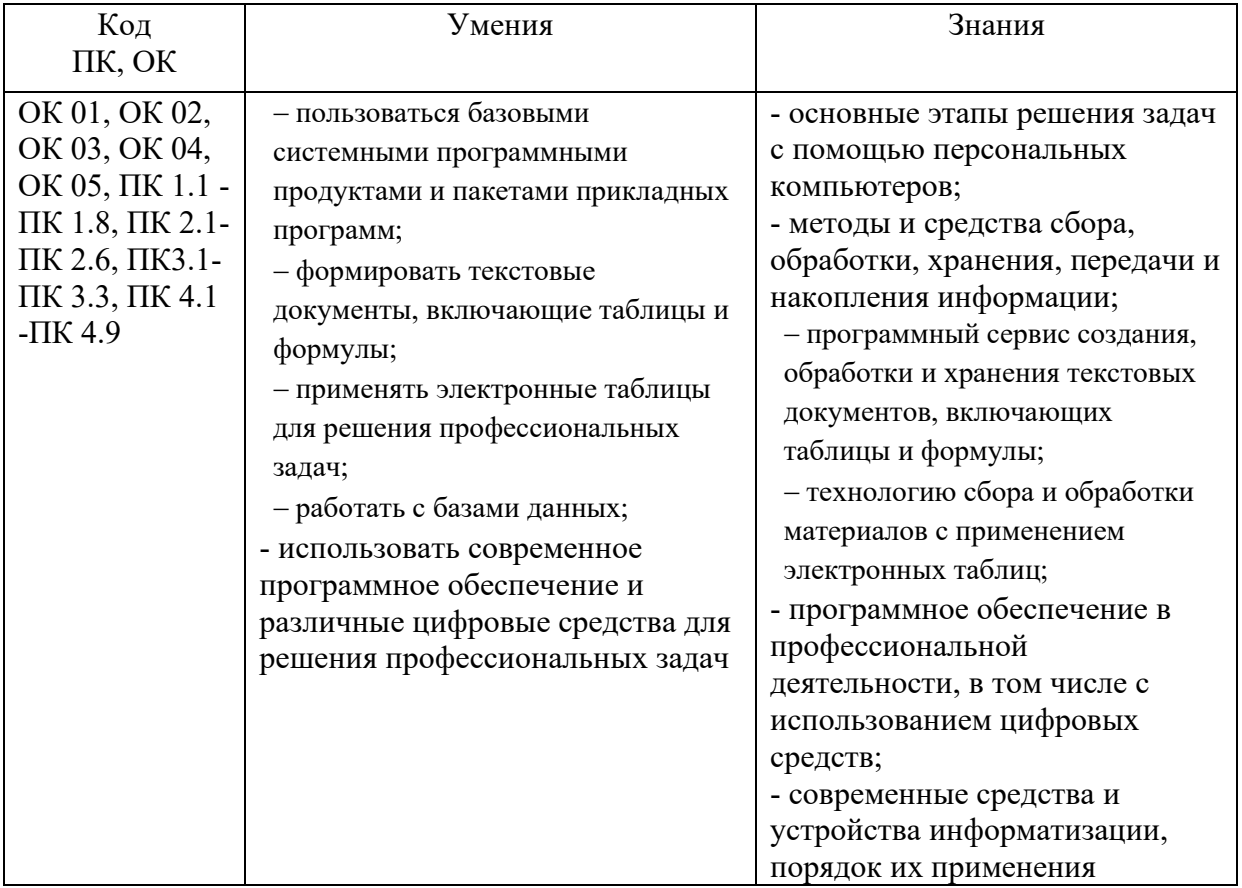

# **2. СТРУКТУРА И СОДЕРЖАНИЕ УЧЕБНОЙ ДИСЦИПЛИНЫ**

# <span id="page-6-0"></span>**2.1. Объем учебной дисциплины и виды учебной работы**

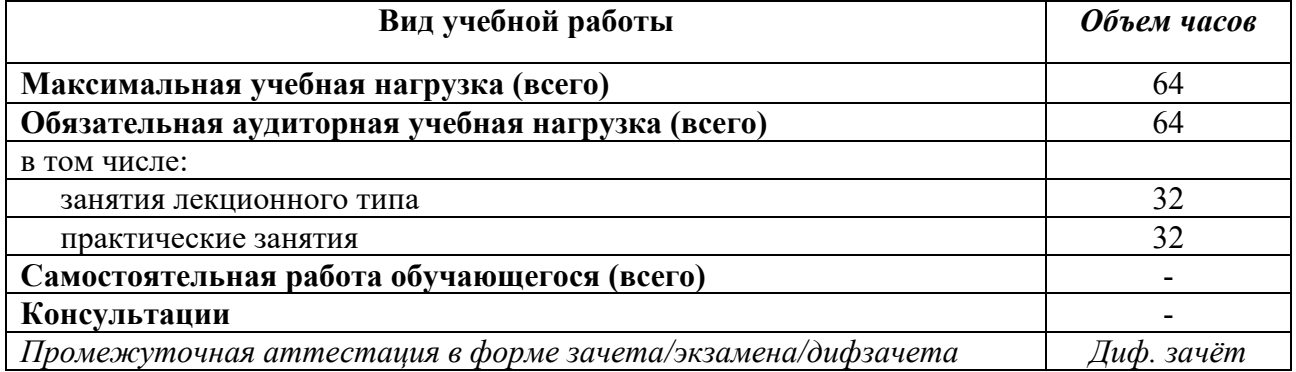

# <span id="page-6-1"></span>**2.2. Структура дисциплины:**

<span id="page-6-2"></span>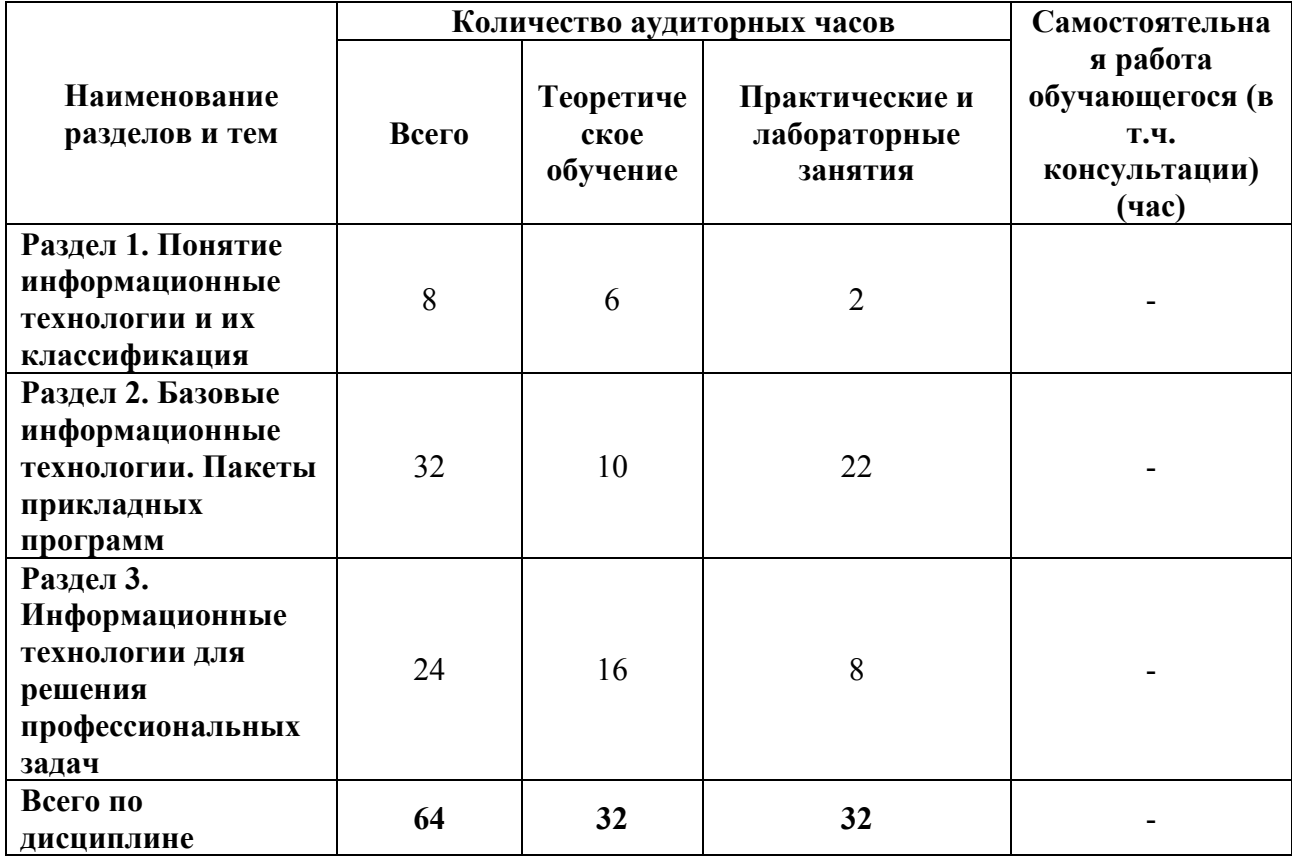

# **2.3. Тематический план и содержание учебной дисциплины «Информатика»**

<span id="page-7-0"></span>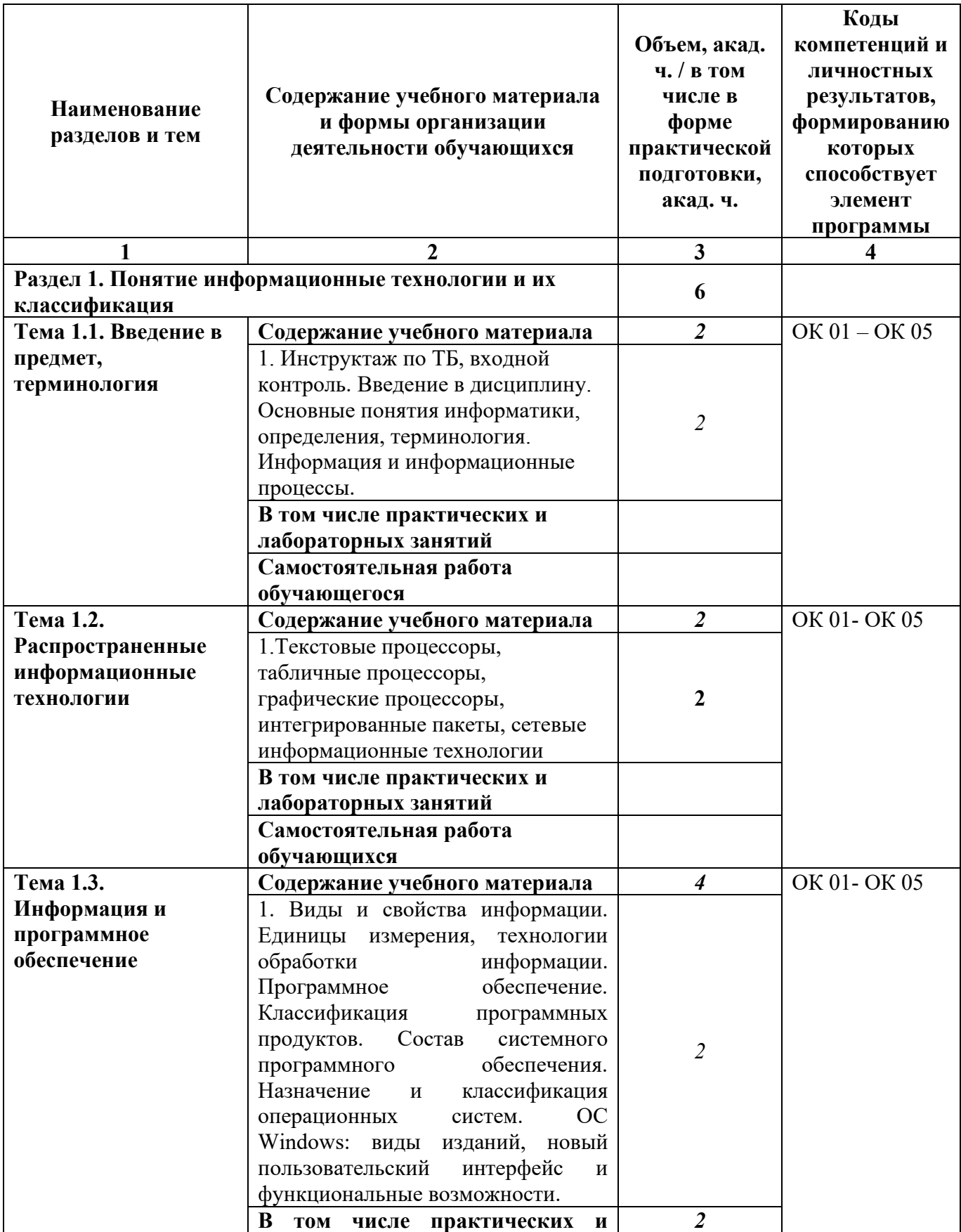

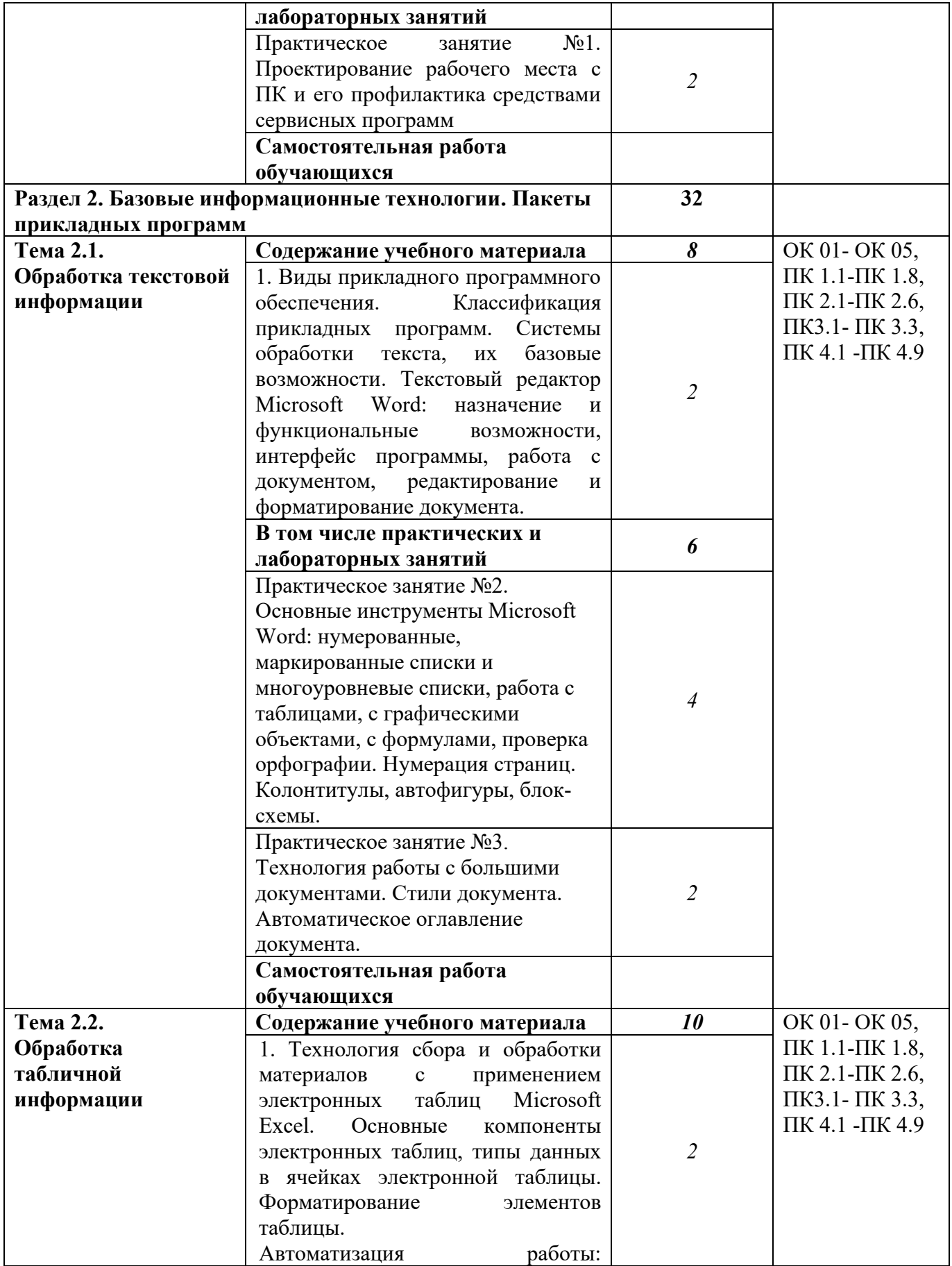

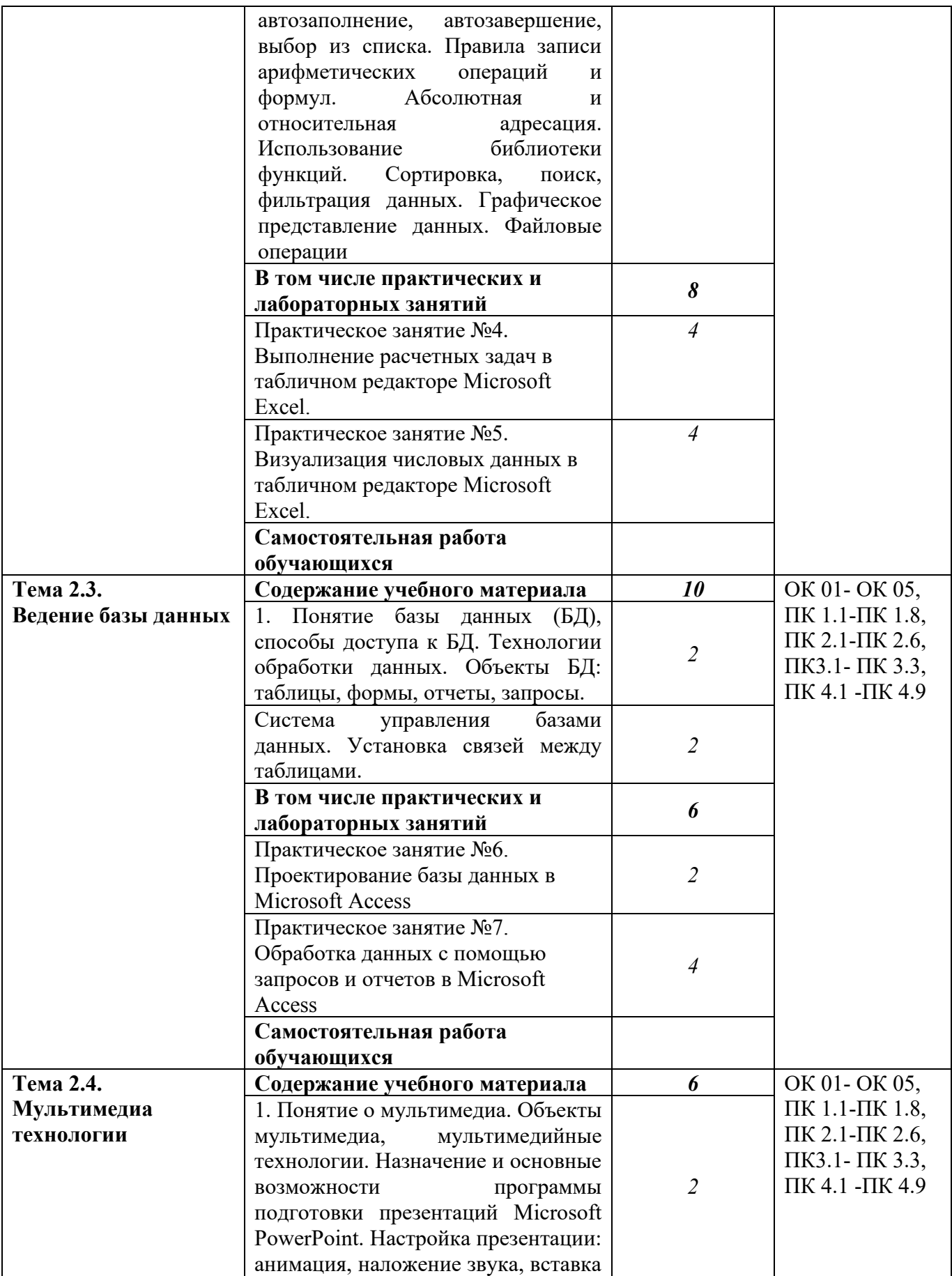

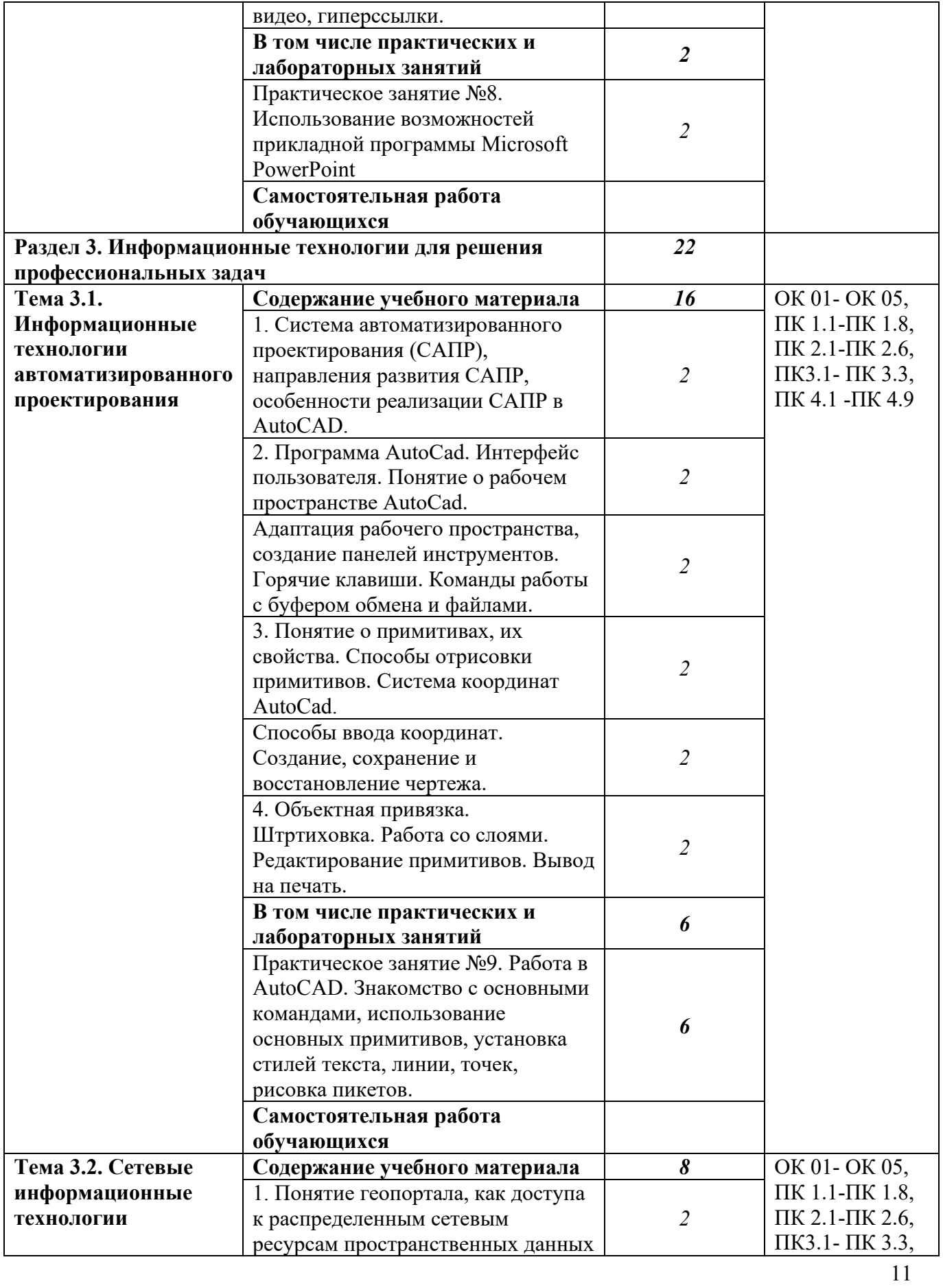

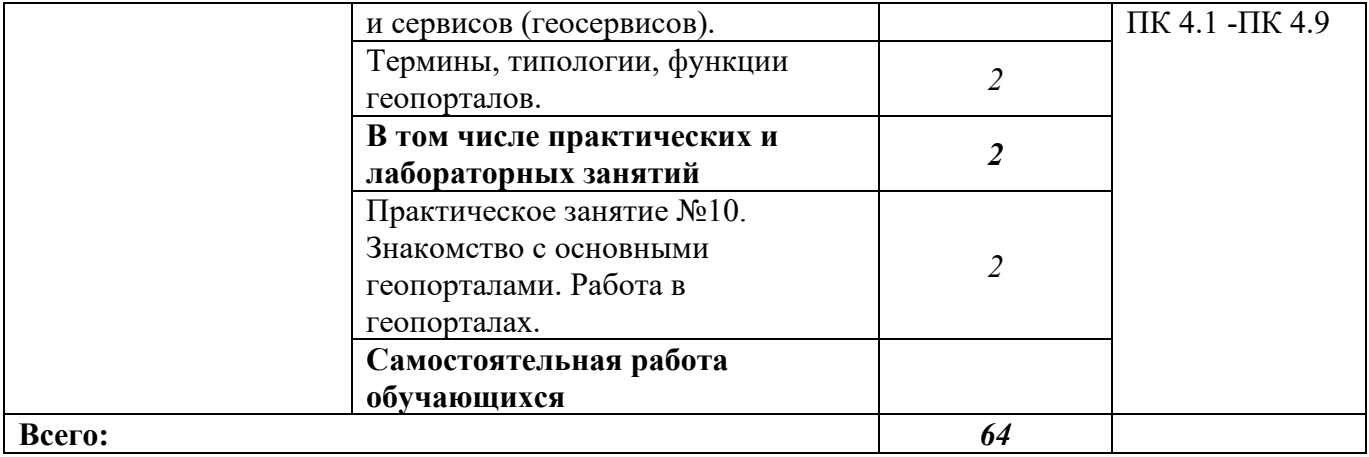

# 2.4. Содержание разделов дисциплины

# <span id="page-12-0"></span>2.4.1. Занятия лекционного типа

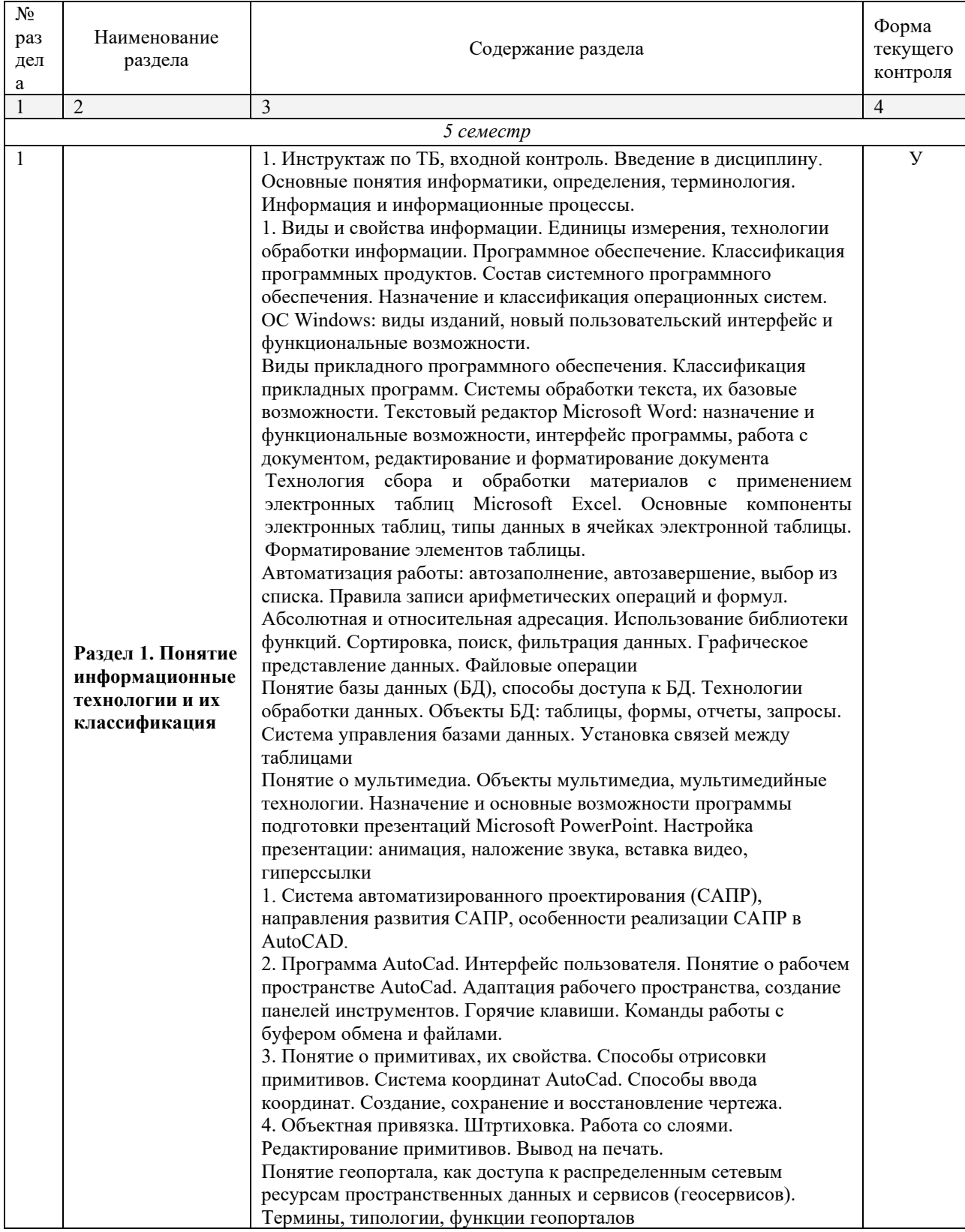

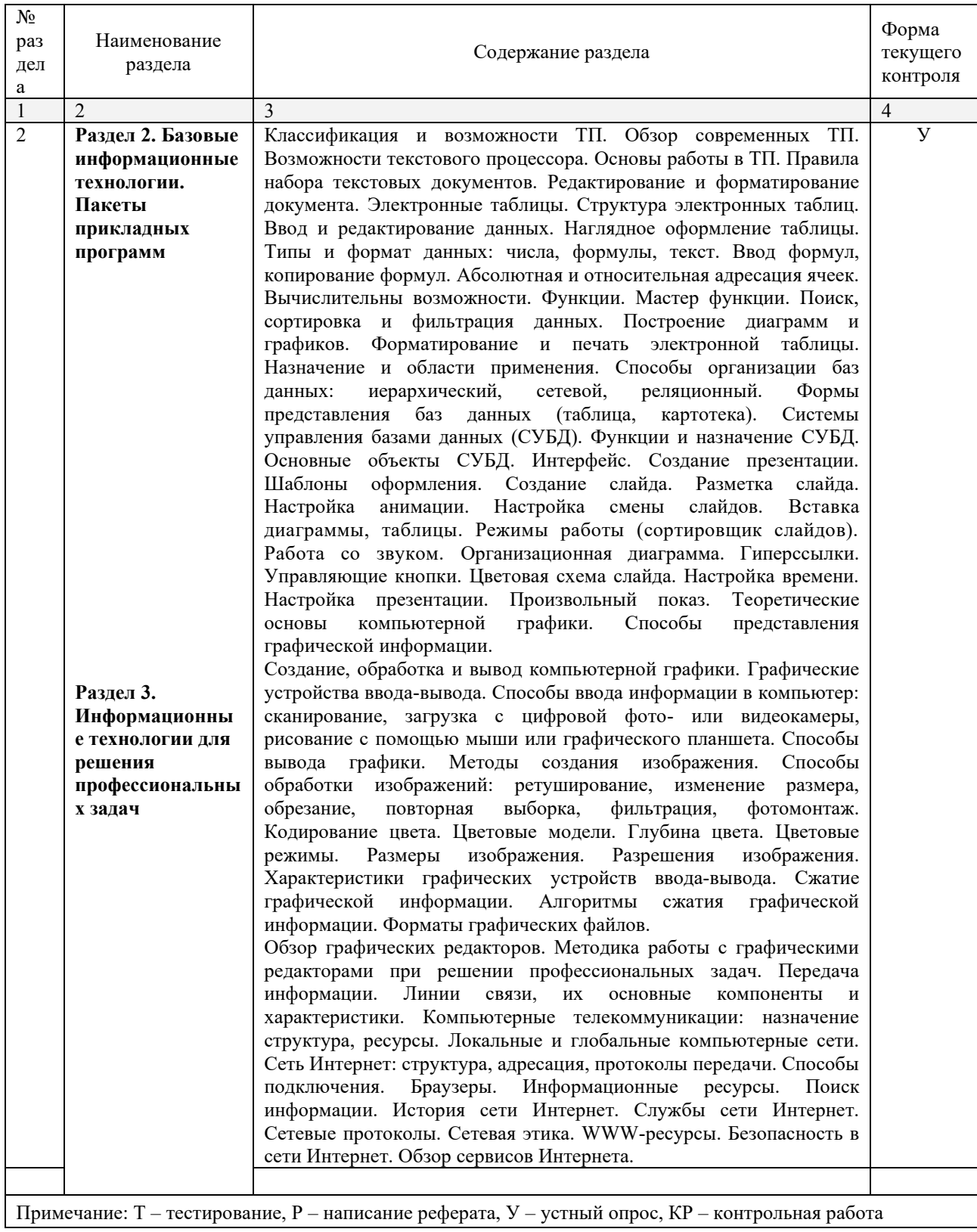

# <span id="page-13-0"></span>**2.4.2. Занятия семинарского типа**

Не предусмотрено.

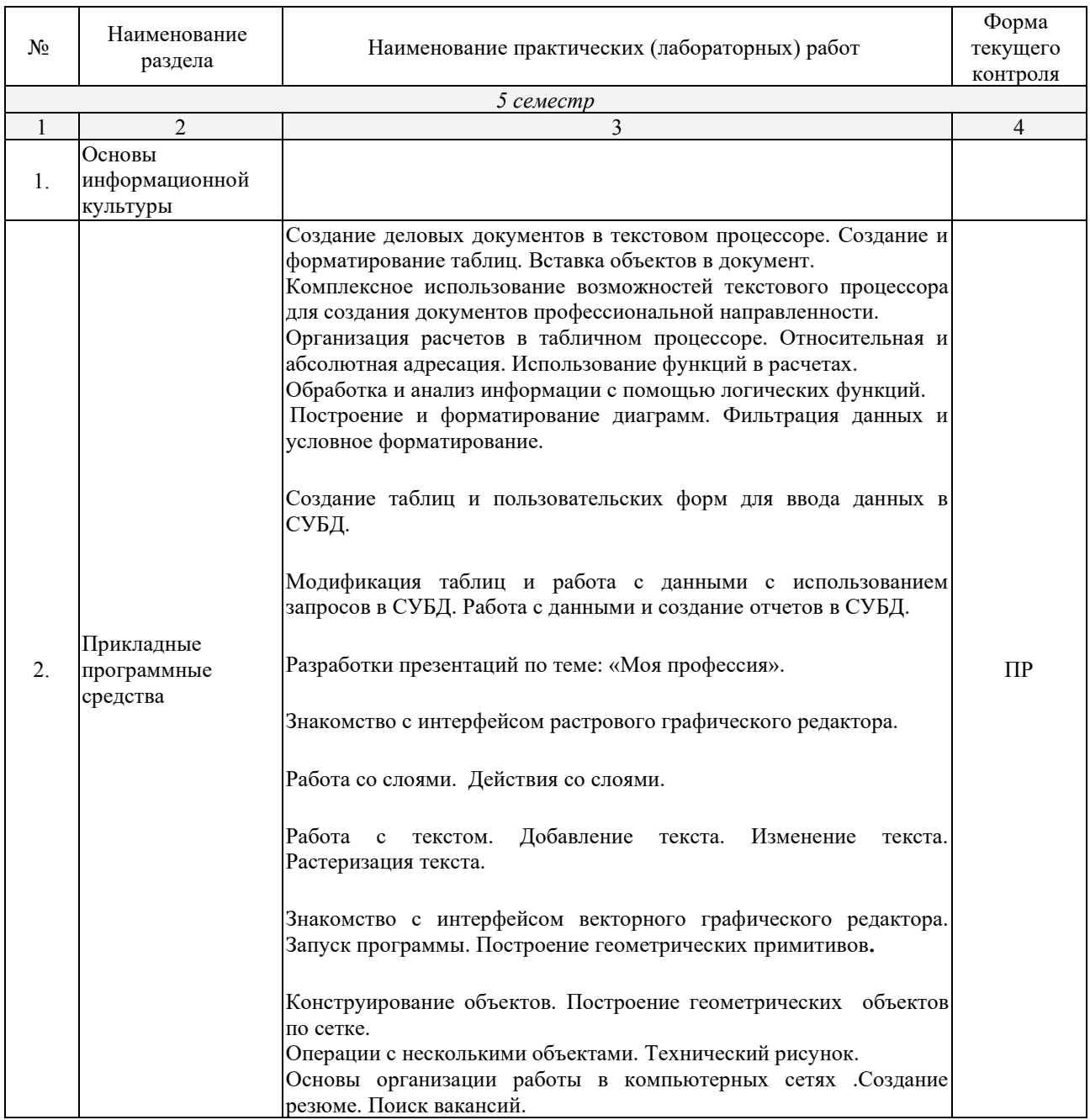

# <span id="page-14-0"></span>**2.4.3. Практические занятия (Лабораторные занятия)**

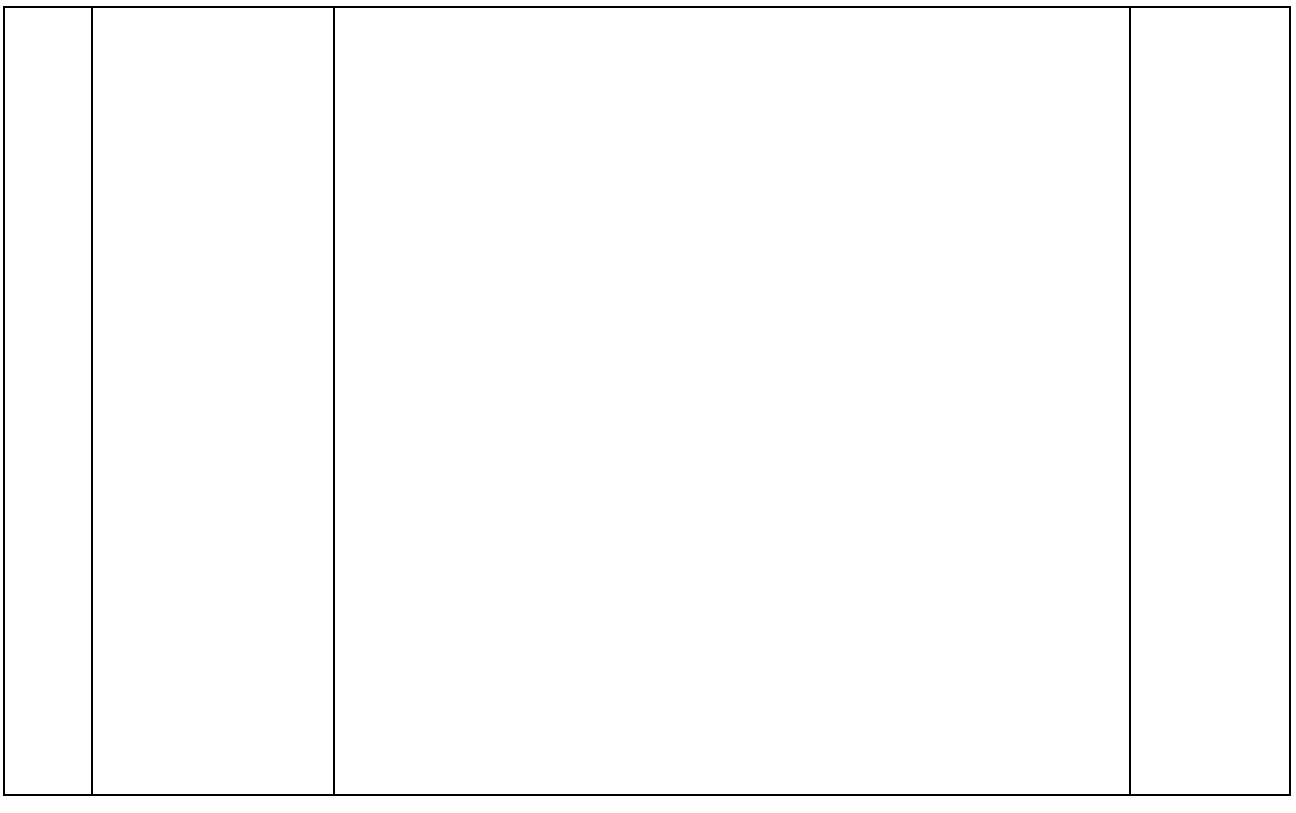

Примечание: ПР-практическая работа, ЛР-лабораторная работа; Т - тестирование, Р - написание реферата, У - устный опрос, КР - контрольная работа

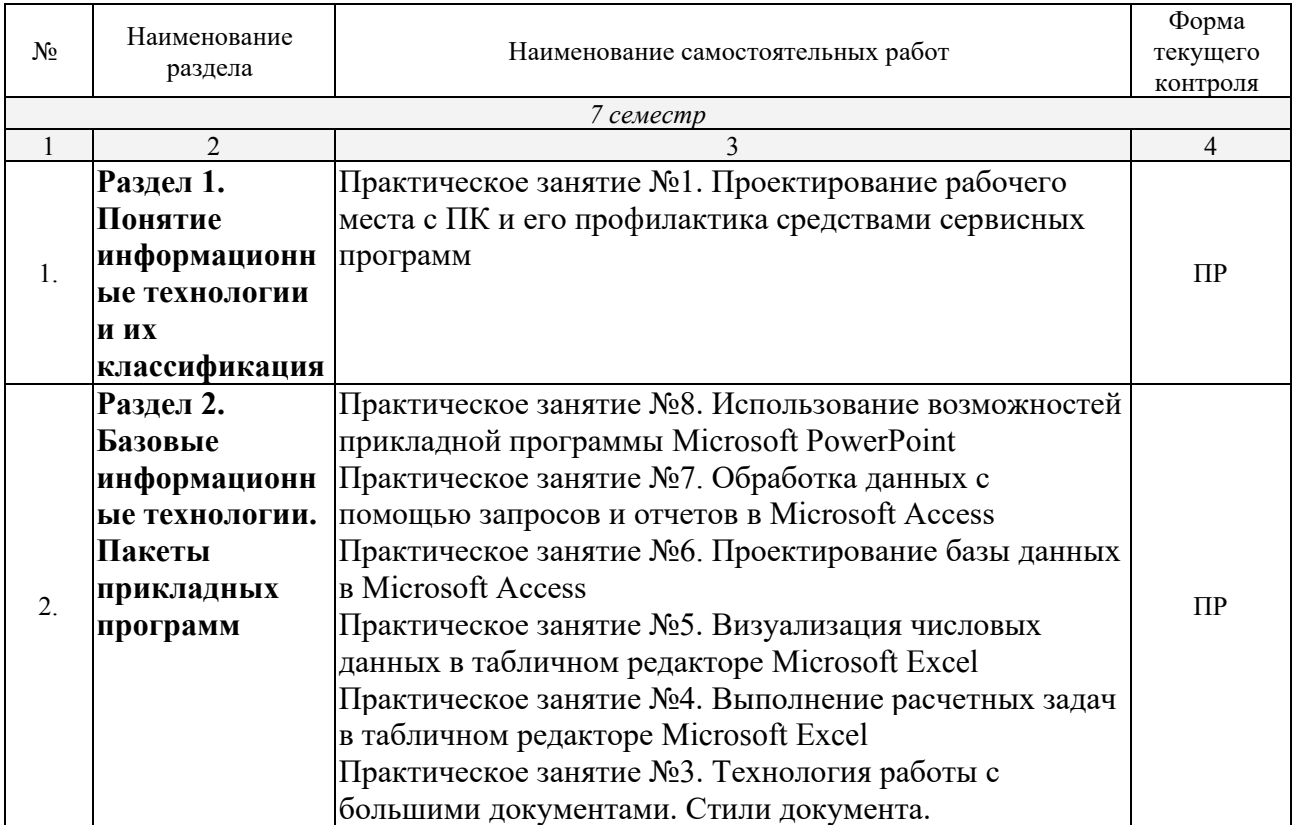

# <span id="page-15-0"></span>2.4.4. Содержание самостоятельной работы

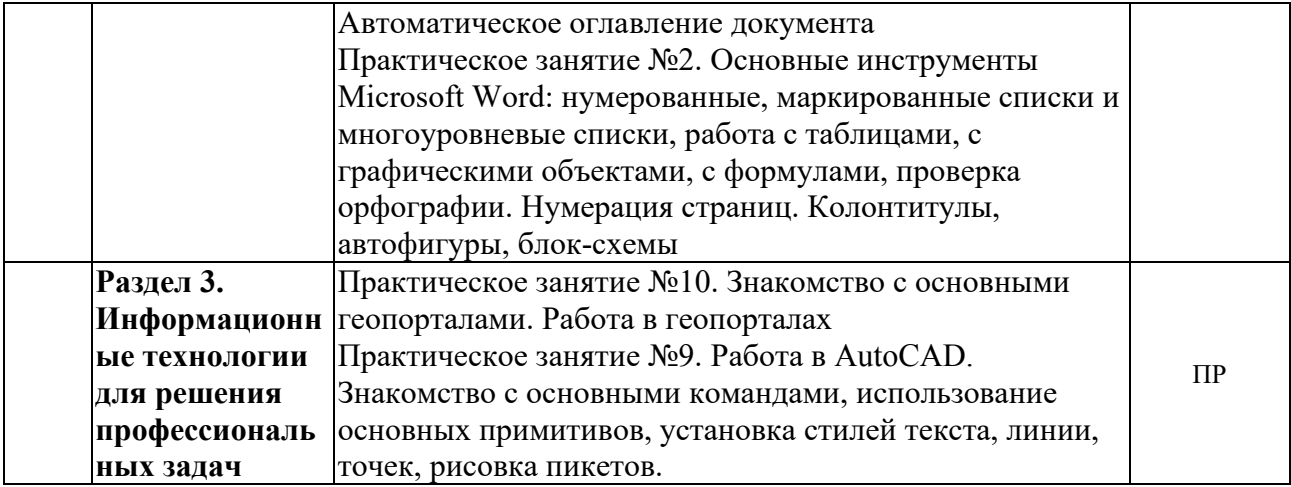

# <span id="page-16-0"></span>**2.4.5. Перечень учебно-методического обеспечения для самостоятельной работы обучающихся по дисциплине**

<span id="page-16-1"></span>Не предусмотрено

# **3. ОБРАЗОВАТЕЛЬНЫЕ ТЕХНОЛОГИИ**

# <span id="page-17-0"></span>**3.1. Образовательные технологии при проведении лекций**

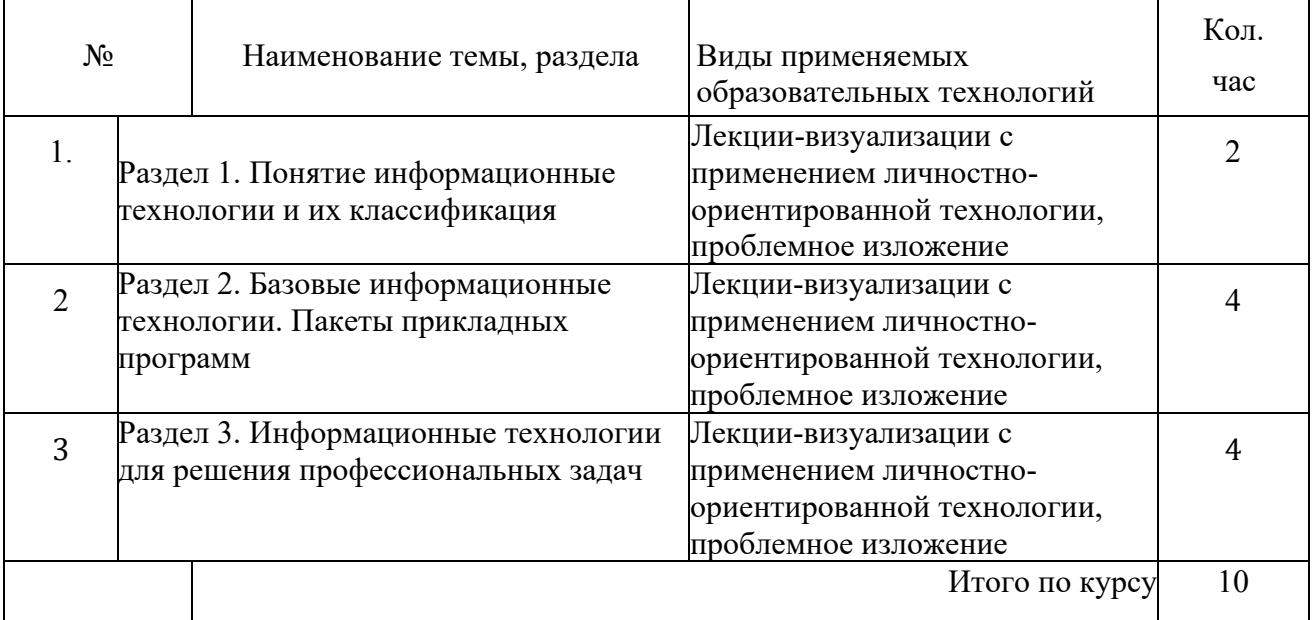

#### <span id="page-17-2"></span><span id="page-17-1"></span>**3.2. Образовательные технологии при проведении практических занятий (лабораторных работ)**

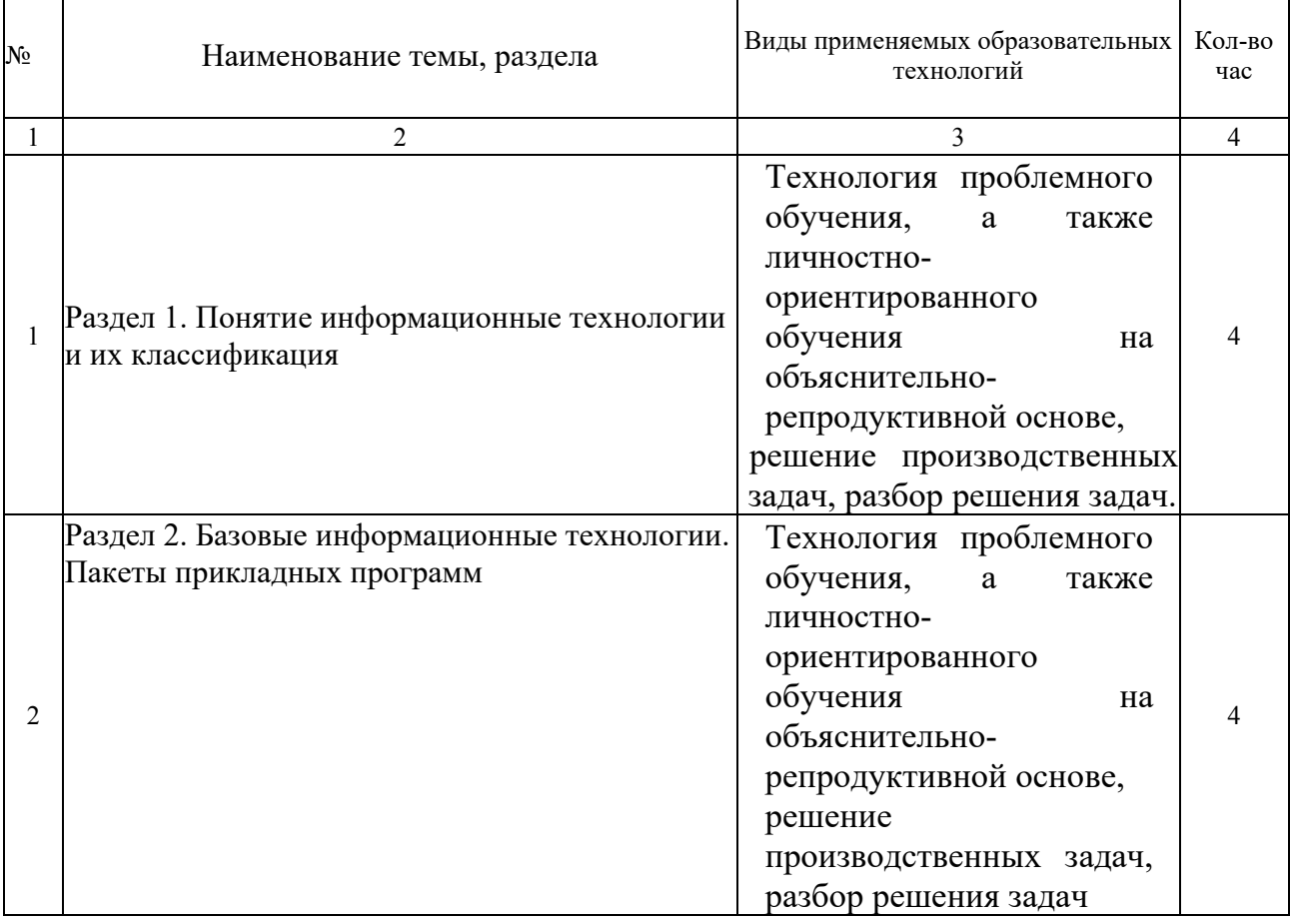

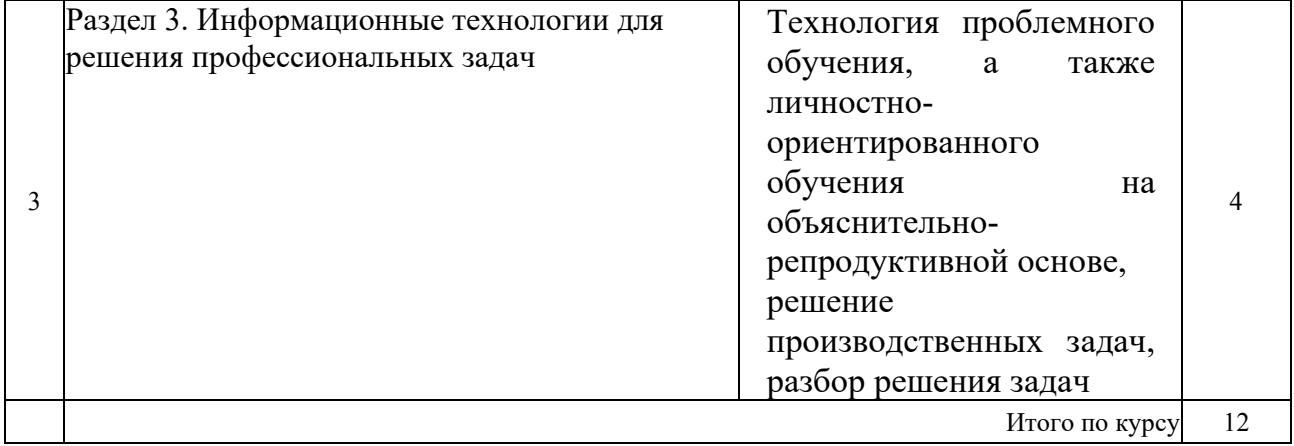

# **4. УСЛОВИЯ РЕАЛИЗАЦИИ ПРОГРАММЫ ДИСЦИПЛИНЫ**

## <span id="page-19-1"></span><span id="page-19-0"></span>**4.1. Материально-техническая база, необходимая для осуществления образовательного процесса по дисциплине**

Реализация учебной дисциплины осуществляется в специально оборудованном кабинете лаборатории информационных технологий в профессиональной деятельности.

Оборудование учебного кабинета:

- *Специализированная мебель и системы хранения (доска классная, стол и стул учителя, столы и стулья ученические, шкафы для хранения учебных пособий, системы хранения таблиц и плакатов);*
- *технические средства обучения (рабочее место учителя: компьютер учителя, видеопроектор, экран, лицензионное ПО);*
- *демонстрационные учебно-наглядные пособия (комплект стендов).*

## <span id="page-19-2"></span>**4.2. Перечень необходимого программного обеспечения**

- Операционная система Microsoft Windows 10;
- Пакет программ Microsoft Office Professional Plus;
- Программное обеспечение для автоматизации камеральной обработки наземных и результатов постобработки спутниковых геодезических измерений КРЕДО ДАТ 4.1 ПРОФЕССИОНАЛЬНЫЙ;
- Программное обеспечение для обработки спутниковых геодезических измерений в дифференциальном режиме КРЕДО ГНСС;
- Программное обеспечение для создания цифровой модели местности по материалам линейных изысканий КРЕДО ЛИНЕЙНЫЕ ИЗЫСКАНИЯ;
- Программное обеспечение для обработки и интерпретации результатов геодезических измерений по многократным наблюдениям за деформационноосадочными процессами КРЕДО РАСЧЕТ ДЕФОРМАЦИЙ;
- Программное обеспечение для обработки и трансформации растрового изображения КРЕДО ТРАНСФОРМ;
- Программное обеспечение для преобразования геоцентрических, геодезических и прямоугольных плоских координат КРЕДО ТРАНСКОР;
- Программное обеспечение для автоматизированного моделирования поверхностей, расчета объемов между поверхностями, а также для выпуска текстовых и графических материалов по результатам расчетов КРЕДО ОБЪЕМЫ;
- Программное обеспечение для камеральной обработки полевых измерений геометрического нивелирования I–IV классов КРЕДО НИВЕЛИР;
- Приложение для обмена данными между продуктами на платформе CREDO III и продуктами других производителей КРЕДО КОНВЕРТЕР;
- 7-zip GNULesser General Public License (свободное программное обеспечение, не ограничено, бессрочно);
- Интернет браузер Google Chrome (бесплатное программное обеспечение, не ограничено, бессрочно);
- K-Lite Codec Pack универсальный набор кодеков (кодировщиковдекодировщиков) и утилит для просмотра и обработки аудио- и видеофайлов (бесплатное программное обеспечение, не ограничено, бессрочно);
- WinDjView программа для просмотра файлов в формате DJV и DjVu (свободное программное обеспечение, не ограничено, бессрочно);
- Foxit Reader прикладное программное обеспечение для просмотра электронных документов в стандарте PDF (бесплатное программное обеспечение, не ограничено, бессрочно);

## <span id="page-21-1"></span>**5. ПЕРЕЧЕНЬ ОСНОВНЫХ И ДОПОЛНИТЕЛЬНЫХ ИНФОРМАЦИОННЫХ ИСТОЧНИКОВ, НЕОБХОДИМЫХ ДЛЯ ОСВОЕНИЯ ДИСЦИПЛИНЫ**

#### <span id="page-21-0"></span>**5.1. Основная литература**

1. Бильфельд, Н. В. Методы MS Excel для решения инженерных задач : учебное пособие / Н. В. Бильфельд, М. Н. Фелькер. — Санкт-Петербург : Лань, 2020. — 164 с. — ISBN 978-5- 8114-4609-4. — Текст : электронный // Лань : электронно-библиотечная система. — URL: <https://e.lanbook.com/book/136174>

#### **5.2. Дополнительная литература**

1. Гаврилов, М. В. Информатика и информационные технологии : учебник для среднего профессионального образования / М. В. Гаврилов, В. А. Климов. — 5-е изд., перераб. и доп. — Москва : Издательство Юрайт, 2023. — 355 с. — (Профессиональное образование). — ISBN 978-5-534-15930-1. — Текст : электронный // Образовательная платформа Юрайт [сайт]. — URL:<https://urait.ru/bcode/510331>

#### **Нормативно-правовые документы**

#### **Кодексы**

1. Российская Федерация. Законы. Градостроительный кодекс Российской Федерации : ГрК : текст с изменениями и дополнениями на 29 декабря 2022 года : принят Государственной Думой 22 декабря 2004 года : одобрен Советом Федерации 24 декабря 2004 года // КонсультантПлюс : справочно-правовая система. – Москва, 1997– . – Загл. с титул. экрана.

 Российская Федерация. Законы. Земельный кодекс Российской Федерации : ЗК : текст с изменениями и дополнениями на 3 апреля 2023 года : принят Государственной Думой 28 сентября 2001 года : одобрен Советом Федерации 10 октября 2001 года // КонсультантПлюс : справочно-правовая система. – Москва, 1997– . – Загл. с титул. экрана.

#### **Федеральные законы**

1.Российская Федерация. Законы. О геодезии, картографии и пространственных данных и о внесении изменений в отдельные законодательные акты Российской Федерации : Федеральный закон № 431-ФЗ : текст с изменениями и дополнениями на 30 декабря 2021 года : принят Государственной Думой 22 декабря 2015 года : одобрен Советом Федерации 25 декабря 2015 года // КонсультантПлюс : справочно-правовая система. – Москва, 1997– . – Загл. с титул. экрана.

2.Российская Федерация. Законы. О землеустройстве : Федеральный закон № 78-ФЗ : текст с изменениями и дополнениями на 30 декабря 2021 года : принят Государственной Думой 24 мая 2001 года : одобрен Советом Федерации 6 июня 2001 года // КонсультантПлюс : справочно-правовая система. – Москва, 1997– . – Загл. с титул. экрана.

3.Российская Федерация. Законы. Об обороте земель сельскохозяйственного назначения : Федеральный закон № 101-ФЗ : текст с изменениями и дополнениями на 29 декабря 2022 года : принят Государственной Думой 30 декабря 2021 года : одобрен Советом Федерации 10 июля 2002 года // КонсультантПлюс : справочно-правовая система. – Москва, 1997– . – Загл. с титул. экрана.

4.Российская Федерация. Законы. О переводе земель и земельных участков из одной категории в другую : Федеральный закон № 172-ФЗ : текст с изменениями и дополнениями на 30 декабря 2021 года : принят Государственной Думой 3 декабря 2004 года : одобрен Советом Федерации 8 декабря 2004 года // КонсультантПлюс : справочно-правовая система. – Москва, 1997– . – Загл. с титул. экрана.

5.Российская Федерация. Законы. О крестьянском (фермерском) хозяйстве : Федеральный закон № 74-ФЗ : текст с изменениями и дополнениями на 6 декабря 2021 года : принят Государственной Думой 23 мая 2003 года : одобрен Советом Федерации 28 мая 2003 года // КонсультантПлюс : справочно-правовая система. – Москва, 1997– . – Загл. с титул. экрана.

6.Российская Федерация. Законы. О личном подсобном хозяйстве : Федеральный закон № 112-ФЗ : текст с изменениями и дополнениями на 28 июня 2021 года : принят Государственной Думой 21 июня 2003 года : одобрен Советом Федерации 26 июня 2003 года // КонсультантПлюс : справочно-правовая система. – Москва, 1997– . – Загл. с титул. экрана.

7.Российская Федерация. Законы. Технический регламент о безопасности зданий и сооружений : Федеральный закон № 384-ФЗ : текст с изменениями и дополнениями на 2 июля 2013 года : принят Государственной Думой 23 декабря 2009 года : одобрен Советом Федерации 25 декабря 2009 года // КонсультантПлюс : справочно-правовая система. – Москва, 1997– . – Загл. с титул. экрана.

#### **Постановления, распоряжения Правительства РФ**

1. О составе разделов проектной документации и требованиях к их содержанию : в редакции от 27 мая 2022 года : Постановление Правительства Российской Федерации от 16 февраля 2008 года № 87 // КонсультантПлюс : справочно-правовая система. – Москва, 1997– . – Загл. с титул. экрана.

2. Об утверждении перечня национальных стандартов и сводов правил (частей таких стандартов и сводов правил), в результате применения которых на обязательной основе обеспечивается соблюдение требований Федерального закона «Технический регламент о безопасности зданий и сооружений", и о признании утратившим силу постановления Правительства Российской Федерации от 4 июля 2020 г. № 985» : в редакции от 20 мая 2022 года : Постановление Правительства Российской Федерации от 28 мая 2021 года № 815 // КонсультантПлюс : справочно-правовая система. – Москва, 1997– . – Загл. с титул. экрана.

#### **Нормативные акты Краснодарского края**

1. Российская Федерация. Законы. Об основах регулирования земельных отношений в Краснодарском крае : Закон Краснодарского края № 532-КЗ : текст с изменениями и дополнениями на 31 марта 2023 года : принят Законодательным Собранием Краснодарского края 23 октября 2002 года // КонсультантПлюс : справочно-правовая система. – Москва, 1997– . – Загл. с титул. экрана.

2. Российская Федерация. Законы. Об управлении государственной собственностью Краснодарского края : Закон Краснодарского края № 180-КЗ : текст с изменениями и

дополнениями на 23 декабря 2022 года : принят Законодательным Собранием Краснодарского края 28 апреля 1999 года // КонсультантПлюс : справочно-правовая система. – Москва, 1997– . – Загл. с титул. экрана.

#### **Государственные стандарты (ГОСТы)**

 ВСН 30-81. Инструкция по установке и сдаче заказчику закрепительных знаков и реперов при изыскании объектов нефтяной промышленности : ведомственные строительные нормы : утверждены Министерством нефтяной промышленности 11 мая 1981 года : дата введения 1981–06–15 / подготовлен институтом «Южгипронефтепровод», институт «Гипротрубопровод», Геологическое управление Миннефтепрома // КонсультантПлюс : справочно-правовая система. – Москва, 1997– . – Загл. с титул. экрана.

 ГОСТ 22268-76. Геодезия. Термины и определения : государственный стандарт Союза ССР : утвержден и введен в действие Постановлением Государственного комитета стандартов Совета Министров СССР от 21 декабря 1976 года № 2791 : дата введения 1978– 01–01 / подготовлен Центральным научно-исследовательским институтом геодезии, аэросъемки и картографии, Московским институтом инженеров геодезии, аэрофотосъемки и картографии, Научно-исследовательским институтом прикладной геодезии // КонсультантПлюс : справочно-правовая система. – Москва, 1997– . – Загл. с титул. экрана.

 ГОСТ 21667-76. Картография. Термины и определения : межгосударственный стандарт : текст с изменениями и дополнениями на 1 ноября 2001 года : утвержден и введен в действие Постановлением Государственного комитета стандартов Совета Министров СССР от 31 марта 1976 года № 730 : дата введения 1977–07–01 // КонсультантПлюс : справочно-правовая система. – Москва, 1997– . – Загл. с титул. экрана.

4. ГОСТ 28441-99. Картография цифровая. Термины и определения межгосударственный стандарт : утвержден и введен в действие Постановлением Государственного комитета Российской Федерации по стандартизации и метрологии от 23 октября 1999 года № 423-ст : введен взамен ГОСТ 28441-90 : дата введения 2000–07–01 / подготовлен 29-м научно-исследовательским институтом Министерства обороны Российской Федерации, Центральным научно-исследовательским институтом геодезии, аэросъемки и картографии им. Ф. Н. Красовского // КонсультантПлюс : справочно-правовая система. – Москва, 1997– . – Загл. с титул. экрана.

 ГОСТ Р 51606-2000. Карты цифровые топографические. Система классификации и кодирования цифровой картографической информации. Общие требования : государственный стандарт : утвержден и введен в действие Постановлением Госстандарта России от 17 мая 2000 года № 137-ст : введен впервые : дата введения 2001–01–01 / подготовлен Государственным научно-внедренческим центром геоинформационных систем и технологий // КонсультантПлюс : справочно-правовая система. – Москва, 1997– . – Загл. с титул. экрана.

 ГОСТ Р 51607-2000. Карты цифровые топографические. Правила цифрового описания картографической информации. Общие требования : государственный стандарт : утвержден и введен в действие Постановлением Госстандарта России от 17 мая 2000 года № 137-ст : введен впервые : дата введения 2001–01–01 / подготовлен Государственным научновнедренческим центром геоинформационных систем и технологий // КонсультантПлюс : справочно-правовая система. – Москва, 1997– . – Загл. с титул. экрана.

 ГОСТ Р 51608-2000. Карты цифровые топографические. Требования к качеству : государственный стандарт : утвержден и введен в действие Постановлением Госстандарта России от 17 мая 2000 года № 137-ст : введен впервые : дата введения 2001–01–01 /

подготовлен Государственным научно-внедренческим центром геоинформационных систем и технологий // КонсультантПлюс : справочно-правовая система. – Москва, 1997– . – Загл. с титул. экрана.

 ГОСТ Р 52438-2005. Географические информационные системы. Термины и определения : национальный стандарт : утвержден и введен в действие Приказом Федерального агентства по техническому регулированию и метрологии от 29 декабря 2005 года № 423-ст : введен впервые : дата введения 2006–07–01 / подготовлен Федеральным государственным унитарным предприятием "Государственный научно-внедренческий центр геоинформационных систем и технологий", Институтом географии Российской Академии наук, Федеральным государственным унитарным предприятием "Всероссийский научноисследовательский институт стандартизации и сертификации в машиностроении" // КонсультантПлюс : справочно-правовая система. – Москва, 1997– . – Загл. с титул. экрана.

 ГОСТ Р 50828-95. Геоинформационное картографирование. Пространственные данные, цифровые и электронные карты. Общие требования : государственный стандарт : утвержден и введен в действие Постановлением Госстандарта России от 18 октября 1995 года № 543 : введен впервые : дата введения 1996–07–01 / подготовлен 29 Научноисследовательским институтом Министерства обороны Российской Федерации // КонсультантПлюс : справочно-правовая система. – Москва, 1997– . – Загл. с титул. экрана.

 ГОСТ Р 51353-99. Геоинформационное картографирование. Метаданные электронных карт. Состав и содержание : государственный стандарт : утвержден и введен в действие Постановлением Госстандарта России от 11 ноября 1999 года № 404-ст : введен впервые : дата введения 2000–07–01 / подготовлен 29 Научно-исследовательским институтом Министерства обороны Российской Федерации // КонсультантПлюс : справочно-правовая система. – Москва, 1997– . – Загл. с титул. экрана.

#### **Строительные нормы и правила (СНиПы)**

 1. РСН 72-88. Технические требования к производству съемок подземных (надземных) коммуникаций : республиканские строительные нормы : утверждены и введены в действие постановлением Государственного комитета РСФСР по делам строительства от 5 августа 1988 года № 73 : введены впервые : дата введения 1989–01–01 / подготовлены Научнопроизводственным объединением по инженерно-строительным изысканиям (НПО «Стройизыскания») Госстроя РСФСР. – (Инженерные изыскания для строительства) // КонсультантПлюс : справочно-правовая система. – Москва, 1997– . – Загл. с титул. экрана.

 2. РТМ 68-13-99. Условные графические изображения в документации геодезического и топографического производства : руководящий технический материал : утвержден и введен в действие Приказом Роскартографии от 2 ноября 1999 года № 150-пр : введен впервые : дата введения 2000–02–01 / подготовлен Центральным научно-исследовательским институтом геодезии, аэросъемки и картографии им. Ф. Н. Красовского // КонсультантПлюс : справочноправовая система. – Москва, 1997– . – Загл. с титул. экрана.

3. РТМ 68-14-01. Спутниковая технология геодезических работ. Термины и определения : руководящий технический материал : утвержден и введен в действие Приказом Роскартографии от 24 апреля 2001 года № 93-пр : введен впервые : дата введения 2001–07–01 / подготовлен Центральным научно-исследовательским институтом геодезии, аэросъемки и картографии им. Ф. Н. Красовского // КонсультантПлюс : справочно-правовая система. – Москва, 1997– . – Загл. с титул. экрана.

4. СП 47.13330.2016. Инженерные изыскания для строительства. Основные положения : свод правил : утвержден и введен в действие Приказом Министерства строительства и жилищно-коммунального хозяйства Российской Федерации от 30 декабря 2016 года № 1033/пр : дата введения 2017–07–01 / подготовлен Департаментом градостроительной деятельности и архитектуры Министерства строительства и жилищно-коммунального хозяйства Российской Федерации // КонсультантПлюс : справочно-правовая система. – Москва, 1997– . – Загл. с титул. экрана.

5. СП 11-104-97. Инженерно-геодезические изыскания для строительства : свод правил : одобрен Письмом Департамента развития научно-технической политики и проектноизыскательских работ Госстроя России от 14 октября 1997 года № 9-4/116 : веден впервые : дата введения 1998–01–01 / подготовлен Производственным и научно-исследовательским институтом по инженерным изысканиям в строительстве Госстроя России, ГО «Росстройизыскания», ЦНИИГАиК, Мосгоргеотрестом, Научно-производственным центром «Ингеодин», АО «Институт Гидропроект», ОАО «Мосгипротранс», АО «Гипроречтранс», АООТ «Гипрокаучук», ОАО «ЦНИИС», ТОО «ЛенТИСИЗ», ОАО «Ленгипротранс», АО «Ленгипроречтранс», «Энергосетьпроект», «Союздорпроект», ГСПИ РТВ, Комитетом по архитектуре и градостроительству Краснодарского края, Управлением архитектуры и градостроительства Тверской области, АО «Моринжгеология», АО «Минарон» // КонсультантПлюс : справочно-правовая система. – Москва, 1997– . – Загл. с титул. экрана.

6. СП 11-104-97. Инженерно-геодезические изыскания для строительства. Часть II. Выполнение съемки подземных коммуникаций при инженерно-геодезических изысканиях для строительства : свод правил : одобрен Письмом Управлением научно-технической политики и проектно-изыскательских работ Госстроя России от 26 сентября 2000 года № 5- 11/89 : дата введения 2001–01–01 / подготовлен Производственным и научноисследовательским институтом по инженерным изысканиям в строительстве Госстроя России, Научно-производственным центром "НПЦ Ингеодин", АО "Гипроречтранс" // КонсультантПлюс : справочно-правовая система. – Москва, 1997– . – Загл. с титул. экрана.

7. СП 126.13330.2017. Геодезические работы в строительстве : свод правил : утвержден и введен в действие Приказом Министерства строительства и жилищно-коммунального хозяйства Российской Федерации от 24 октября 2017 года № 1469/пр : дата введения : 2018– 04–25 / подготовлен Департаментом градостроительной деятельности и архитектуры Министерства строительства и жилищно-коммунального хозяйства Российской Федерации // КонсультантПлюс : справочно-правовая система. – Москва, 1997– . – Загл. с титул. экрана.

8. СП 317.1325800.2017. Инженерно-геодезические изыскания для строительства. Общие правила производства работ : свод правил : утвержден и введен в действие Приказом Министерства строительства и жилищно-коммунального хозяйства Российской Федерации (Минстрой России) от 22 декабря 2017 года № 1702/пр : введен впервые : дата введения 2018–6–23 / подготовлен Министерством строительства и жилищно-коммунального хозяйства Российской Федерации // КонсультантПлюс : справочно-правовая система. – Москва, 1997– . – Загл. с титул. экрана.

9. ПТБ-88. Правила по технике безопасности на топографо-геодезических работах : утверждены Коллегией Главного управления геодезии и картографии при Совете Министров СССР 9 февраля 1989 года № 2/21 // КонсультантПлюс : справочно-правовая система. – Москва, 1997– . – Загл. с титул. экрана.

### <span id="page-26-0"></span>**5.3. Периодические издания**

- <span id="page-26-1"></span>1. Информационно-управляющие системы. – URL:<https://eivis.ru/browse/publication/71235>
- 2. Прикладная информатика. URL: <https://eivis.ru/browse/publication/66410>
- 3. Программные продукты и системы. URL: <https://eivis.ru/browse/publication/64086>
- 4. Вестник Московского университета. Серия 15. Вычислительная математика и кибернетика.
- URL:<https://eivis.ru/browse/publication/9166>

### **5.4. Перечень ресурсов информационно-телекоммуникационной сети «Интернет», необходимых для освоения дисциплины**

### **Электронно-библиотечные системы (ЭБС)**

- 1. Образовательная платформа «ЮРАЙТ» <https://urait.ru/>
- 2. ЭБС «УНИВЕРСИТЕТСКАЯ БИБЛИОТЕКА ОНЛАЙН» <http://www.biblioclub.ru/>
- 3. ЭБС «BOOK.ru» [https://www.book.ru](http://www.book.ru/)
- 4. ЭБС «ZNANIUM.COM» [www.znanium.com](https://znanium.com/)
- 5. ЭБС «ЛАНЬ» [https://e.lanbook.com](https://e.lanbook.com/)

### **Профессиональные базы данных**

1. Виртуальный читальный зал Российской государственной библиотеки (РГБ) [https://ldiss.rsl.ru/;](https://ldiss.rsl.ru/)

- 2. Научная электронная библиотека eLIBRARY.RU (НЭБ) [http://www.elibrary.ru/;](http://www.elibrary.ru/)
- 3. Национальная электронная библиотека [https://rusneb.ru/;](https://rusneb.ru/)
- 4. Президентская библиотека им. Б.Н. Ельцина [https://www.prlib.ru/;](https://www.prlib.ru/)
- 5. Университетская информационная система РОССИЯ (УИС Россия) [http://uisrussia.msu.ru/;](http://uisrussia.msu.ru/)
- 6. "Лекториум ТВ" видеолекции ведущих лекторов России <http://www.lektorium.tv/>

### **Информационные справочные системы**

1. Консультант Плюс - справочная правовая система (доступ по локальной сети с компьютеров библиотеки)

### **Ресурсы свободного доступа**

- 1. КиберЛенинка <http://cyberleninka.ru/>
- 2. Министерство науки и высшего образования Российской Федерации [https://www.minobrnauki.gov.ru/;](https://www.minobrnauki.gov.ru/)
- 3. Министерство просвещения Российской Федерации: официальный сайт. Москва. URL: <https://edu.gov.ru/>
- 4. Федеральный портал "Российское образование" [http://www.edu.ru/;](http://www.edu.ru/)
- 5. Единая коллекция цифровых образовательных ресурсов <http://school-collection.edu.ru/> .
- 6. Проект Государственного института русского языка имени А.С. Пушкина "Образование на русском" [https://pushkininstitute.ru/;](https://pushkininstitute.ru/)
- 7. Справочно-информационный портал "Русский язык" [http://gramota.ru/;](http://gramota.ru/)

8. Служба тематических толковых словарей [http://www.glossary.ru/;](http://www.glossary.ru/)

9. Словари и энциклопедии [http://dic.academic.ru/;](http://dic.academic.ru/)

10.Образовательный портал "Учеба" [http://www.ucheba.com/.](http://www.ucheba.com/)

### **Собственные электронные образовательные и информационные ресурсы КубГУ**

1. Электронный каталог Научной библиотеки КубГУ <http://megapro.kubsu.ru/MegaPro/Web> 2. Электронная библиотека трудов ученых КубГУ

<http://megapro.kubsu.ru/MegaPro/UserEntry?Action=ToDb&idb=6>

3. Открытая среда модульного динамического обучения КубГУ <https://openedu.kubsu.ru/>

4. База учебных планов, учебно-методических комплексов, публикаций и конференций <http://infoneeds.kubsu.ru/>

5. Электронный архив документов КубГУ <http://docspace.kubsu.ru/>

## **6. МЕТОДИЧЕСКИЕ УКАЗАНИЯ ДЛЯ ОБУЧАЮЩИХСЯ ПО ОСВОЕНИЮ ДИСЦИПЛИНЫ**

<span id="page-28-0"></span>Учащиеся для полноценного освоения учебного курса «Информационное сопровождение профессиональной деятельности» должны составлять конспекты как при прослушивании его теоретической (лекционной) части, так и при подготовке к практическим занятиям. Желательно, чтобы конспекты лекций и семинаров записывались в логической последовательности изучения курса и содержались в одной тетради. Это обеспечит более полную подготовку как к текущим учебным занятиям, так и сессионному контролю знаний.

# **7. ОЦЕНОЧНЫЕ СРЕДСТВА ДЛЯ КОНТРОЛЯ УСПЕВАЕМОСТИ**

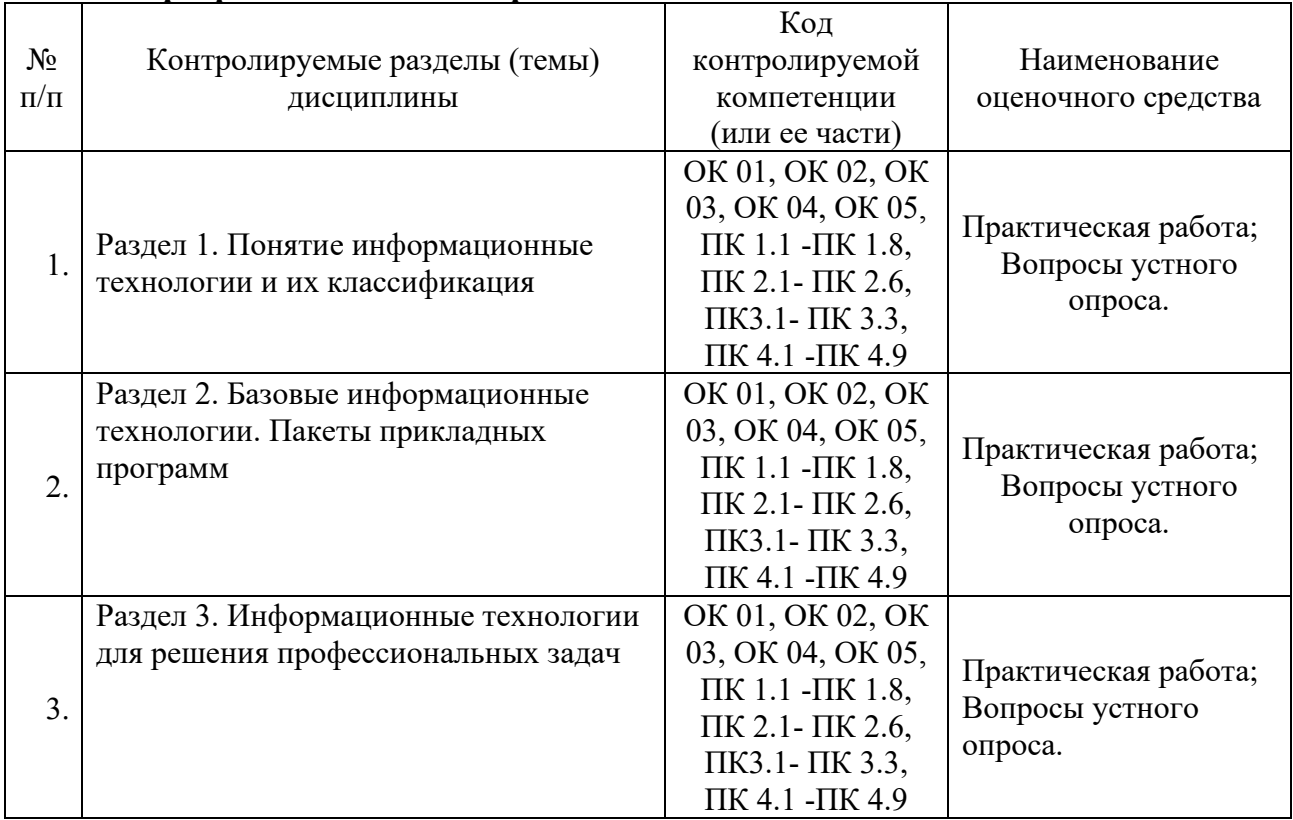

## <span id="page-29-1"></span><span id="page-29-0"></span>**7.1. Паспорт фонда оценочных средств**

# <span id="page-29-2"></span>**7.2. Критерии оценки знаний**

| Результаты обучения $^I$       | Критерии оценки                              | Методы оценки                |
|--------------------------------|----------------------------------------------|------------------------------|
| Перечень знаний, осваиваемых   | - демонстрирует знания                       | - оценка качества знаний при |
| в рамках дисциплины:           | методов и средств решения                    | выполнении практических      |
| - основные этапы решения       | основных задач с помощью                     | работ;                       |
| задач с помощью                | персональных компьютеров:                    | - анализ деятельности        |
| персональных компьютеров;      | сбора, обработки, хранения,                  | обучающихся в процессе       |
| - методы и средства сбора,     | передачи и накопления                        | выполнения аудиторных и      |
| обработки, хранения, передачи  | информации;                                  | внеаудиторных заданий;       |
| и накопления информации;       | - демонстрирует знания                       | - экспертная оценка по       |
| - программный сервис           | прикладных программ                          | результатам наблюдения за    |
| создания, обработки и хранения | создания, обработки и                        | деятельностью студента в     |
| текстовых документов,          | хранения текстовой                           | процессе освоения учебной    |
| включающих таблицы и           | информации, включающих                       | дисциплины                   |
| формулы;                       | таблицы и формулы;<br>- демонстрирует знания |                              |
| - технологию сбора и обработки | технологии сбора и                           |                              |
| материалов с применением       | обработки материалов с                       |                              |
| электронных таблиц;            | применением электронных                      |                              |
| - программное обеспечение в    | таблиц;                                      |                              |
| профессиональной               | - обосновывает выбор                         |                              |

<sup>1</sup> Личностные результаты обучающихся учитываются в ходе оценки результатов освоения учебной дисциплины.

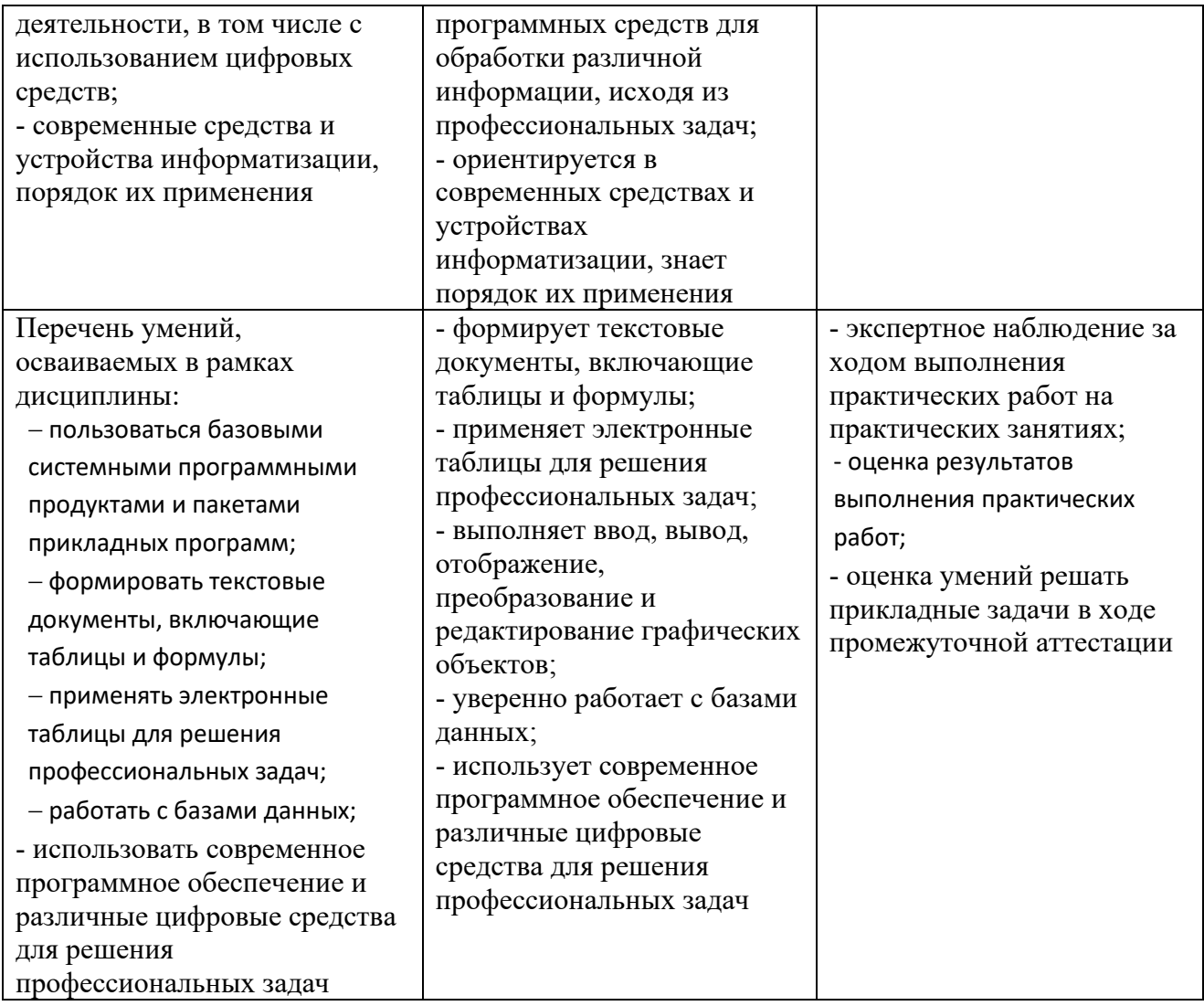

Контроль и оценка результатов освоения учебной дисциплины осуществляется преподавателем в процессе проведения практических работ, тестирования, а также решения задач, составления рабочих таблиц и подготовки сообщений к уроку. Знания студентов на практических занятиях оцениваются отметками «отлично», «хорошо», «удовлетворительно» и «неудовлетворительно».

Оценка «отлично» выставляется, когда студент показывает глубокое всестороннее знание раздела дисциплины, обязательной и дополнительной литературы, аргументировано и логически стройно излагает материал, может применять знания для анализа конкретных ситуаций.

Оценка «хорошо» ставится при твердых знаниях раздела дисциплины, обязательной литературы, знакомстве с дополнительной литературой, аргументированном изложении материала, умении применить знания для анализа конкретных ситуаций.

Оценка «удовлетворительно» ставится, когда студент в основном знает раздел дисциплины, может практически применить свои знания.

Оценка «неудовлетворительно» ставится, когда студент не освоил основного содержания предмета и слабо знает изучаемый раздел дисциплины. 7.3. Оценочные средств для проведения текущей аттестации

<span id="page-31-0"></span>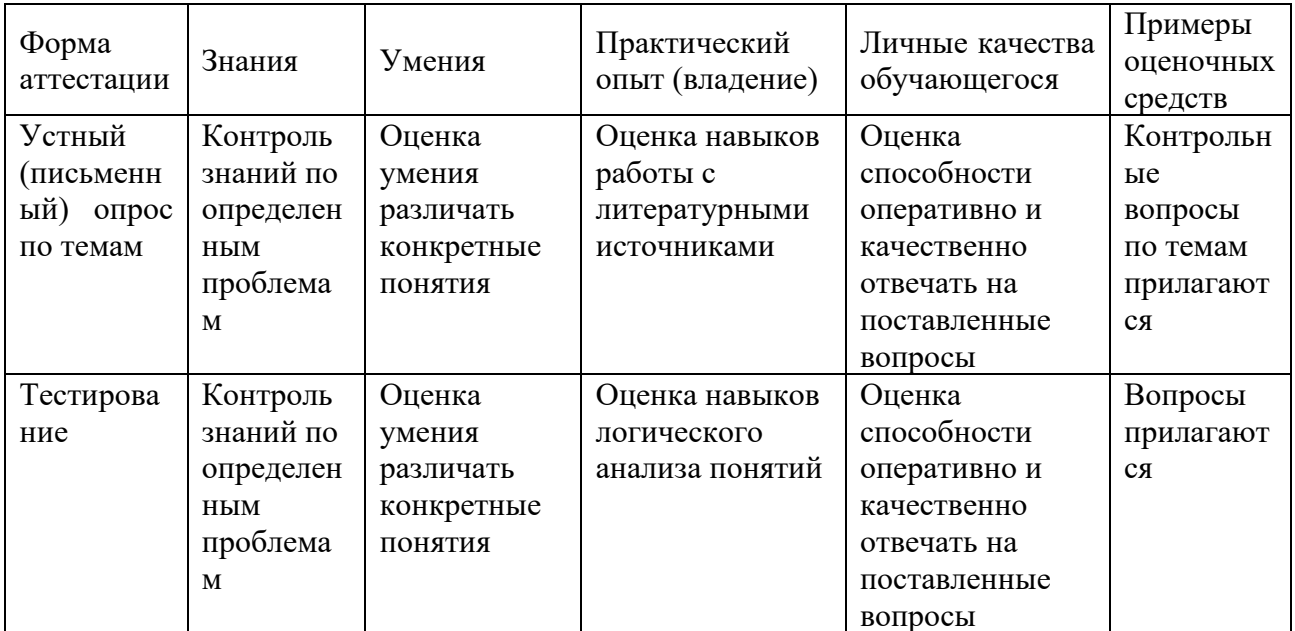

#### Примерные тестовые задания:

1. База данных - это:

а) совокупность программ для хранения и обработки больших массивов информации

б) интерфейс, поддерживающий наполнение и манипулирование данными

в) определенная совокупность информации

г) специальным образом организованная и хранящаяся на внешнем носителе совокупность взаимосвязанных данных о некотором объекте

2. К какому типу данных относится значение выражения 0,7-32

а) логический

б) целый

в) числовой

г) строковый

3. Что является верным для языка SQL?

1) SQL позволяет обновлять записи в базе данных

2) SQL - это язык, являющийся стандартом ANSI

3) ни одно из утверждений не верно

4) все утверждения верны

5) SQL позволяет выполнять запросы к базе данных

6) SQL расшифровывается как язык структурированных запросов (Structured Query Language)

## Примерные вопросы для устного опроса (контрольных работ):

- 1. Дать определение термину «информация».
- 2. Перечислить виды программного обеспечения.
- 3. Что называется форматированием текста?

## <span id="page-32-0"></span>7.4. Оценочные средств для проведения промежуточной аттестации

Промежуточная аттестация

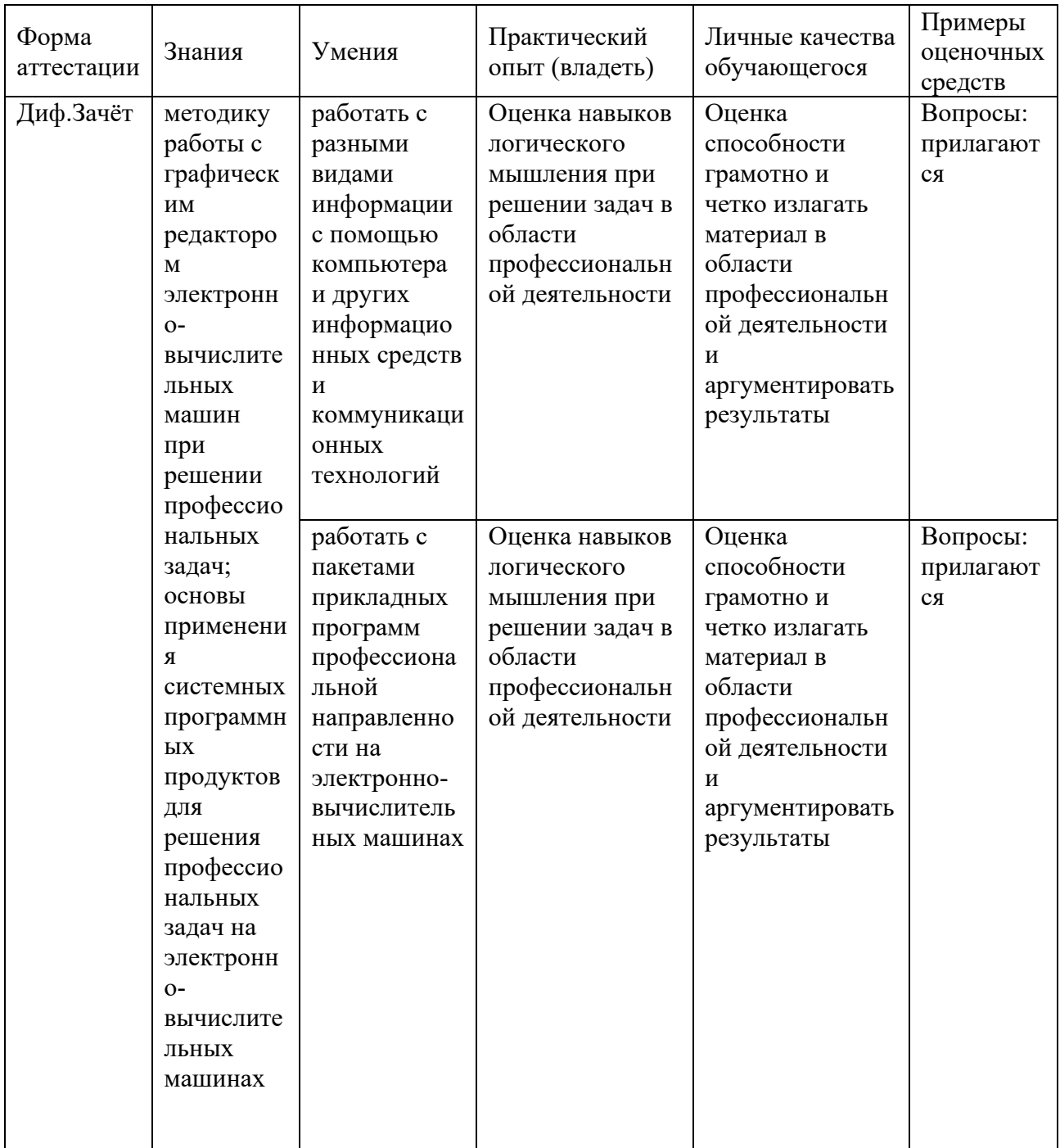

## <span id="page-33-0"></span>**7.4.1. Примерные вопросы для проведения промежуточной аттестации (зачёт)**

- 1. GPS.
- 2. ГЛОНАСС.
- 3. Понятие геоинформатики, предмет исследования, задачи.
- 4. История развития геоинформатики.
- 5. Структура Геоинформационной Системы (ГИС).
- 6. Классификация ГИС.
- 7. Источники ГИС (Картографические данные).
- 8. Источники ГИС (Данные дистанционного зондирования).
- 9. Источники ГИС (Статистические данные).

10. Инструментальные средства ГИС (по способу подачи исходного материала, устройства вывода информации).

- 11. Критерии качества цифровой карты.
- 12. Базы данных ГИС.
- 13. Функциональные возможности ГИС.
- 14. Аналитические функции в ГИС.
- 15. Математико-картографическое моделирование (понятие и суть).
- 16. Цифровая модель рельефа (понятие, где применяются).
- 17. Представление пространственной информации в ГИС.
- 18. Базовые элементы пространственных объектов в ГИС.
- 19. ГИС и глобальные коммуникации.
- 20. Основные функции ГИС в геологии.
- 21. ГИС в лесной отрасли.
- 22. Кадастровые системы (ЕСГК).
- 23. Экология и природопользование.
- 24. ГИС для особо охраняемых природных территорий.
- 25. Системы глобального позиционирования.
- 26. Galileo.
- 27. Поверхность и цифровая модель.
- 28. Структура данных для представления поверхностей.
- 29. Интерполяция.
- 30. Перечислить основные этапы проектирования ГИС.
- 31. Дать характеристику методов интерполяции.
- 32. Что понимается под «цифровой моделью рельефа»?

33. Особенности растровых ГИС, основные функциональные возможности.

34. Методы визуализации средствами ГИС.

35. Перечислите источники данных для наполнения ГИС.

36. Что представляет собой пространственный объект, основные типы графических объектов.

37. Источники данных для построения цифровой модели рельефа.

- 38.Назначение и область применения различных видов программного обеспечения.
- 39.Поиск информации в Интернет.
- 40.Информационная безопасность. Виды угроз безопасности.
- 41.Информационные сервисы сети Интернет. Электронная почта. Телеконференции.
- 42.Защита информации в компьютерных системах. Основное программное обеспечение для защиты информации.
- 43.Системы обработки текстов. Текстовый редактор. Назначение. Основные возможности.
- 44.Вставка объектов в документы Word.
- 45.Возможности настольных издательских систем: создание, организация и основные способы преобразования (верстки) текста
- 46.Системы обработки числовых данных. Электронные таблицы. Назначение и основные возможности.
- 47.Возможности динамических (электронных) таблиц
- 48.Математическая обработка числовых данных
- 49.Надстройка для заполнения документов данными из Excel (из Excel в Word).
- 50.Создание нескольких таблиц Excel по шаблону из сводной таблицы. Транспозиция данных из строк в столбцы и наоборот
- 51. Заполнение сложных форм, документов, и заявлений (по одной букве в ячейке)
- 52.Мультимедийные технологии. Назначение. Основные возможности.
- 53.Системы управления базами данных. Базы данных. Основные возможности.
- 54.Представление об организации баз данных и системах управления базами данных
- 55.Структура данных и система запросов на примерах баз данных различного назначения
- 56.Использование системы управления базами данных
- 57.Представления о программных средах компьютерной графики и черчения, мультимедийных средах
- 58.Системы обработки изображений. Графические редакторы. Назначение. Основные возможности.
- 59.Виды компьютерной графики. Разрешение изображения. Векторная графика:
- 60.Автоматизация офиса.
- 61.Информационная технология поддержки принятия решений.
- 62.Информационная технология экспертных систем.
	- 63. Структура данных для построения цифровой модели рельефа.
	- 64. Пять основных этапов процесса проектирования ГИС.
	- 65. Программные средства (ГИС) используемы в России.

### <span id="page-34-0"></span>**7.4.2. Примерные экзаменационные задачи на экзамен/диф зачет**

Не предусмотрено

# <span id="page-35-0"></span>**8. ОБУЧЕНИЕ СТУДЕНТОВ-ИНВАЛИДОВ И СТУДЕНТОВ С ОГРАНИЕННЫМИ ВОЗМОЖНОСТЯМИ ЗДОРОВЬЯ**

Порядок обучения инвалидов и студентов с ограниченными возможностями определен «Положением КубГУ об обучении студентовинвалидов и студентов с ограниченными возможностями здоровья».

Для лиц с ограниченными возможностями здоровья предусмотрены образовательные технологии, учитывающие особенности и состояние здоровья таких лиц.

# <span id="page-35-1"></span>**9. ДОПОЛНИТЕЛЬНОЕ ОБЕСПЕЧЕНИЕ ДИСЦИПЛИНЫ**

Не предусмотрено

#### **РЕЦЕНЗИЯ**

### на рабочую программу дисциплины ОП.02 Информационные технологии в профессиональной деятельности

#### 21.02.20 Прикладная геодезия

Рецензируемая рабочая программа составлена в соответствии с целями и задачами учебной дисциплины «Информационные технологии в профессиональной деятельности», разработана для реализации основной профессиональной образовательной программы СПО на базе основного общего образования с получением среднего общего образования.

Рабочая программа содержит: паспорт программы, структуру и содержание учебной дисциплины, образовательные технологии, условия реализации программы, перечень основной и дополнительной учебной литературы, необходимой для освоения дисциплины, методические указания для обучающихся по освоению дисциплины, оценочные средства для контроля успеваемости.

Программа содержит тематический план для очной формы обучения, требования к знаниям и умениям, формируемые в процессе обучения данной дисциплине, а также содержание кажлой темы.

Рабочей программой предусмотрено приобретение знаний в области информатики. Рабочей программой не предусмотрено выполнение самостоятельной работы. В рабочей программе отражена тематика практических работ, которая соответствует содержанию практической части учебной дисциплины «Информационные технологии в профессиональной деятельности».

В программе приведены формы текущего контроля успеваемости: устные опросы, практические работы, рефераты. Автор отмечает обязательное применение компьютерных практикумов. Программа содержит более 90 вопросов для проведения текущей аттестации.

В списке литературы используется наименования учебных пособий, изданные за последние пять лет.

Содержание дисциплины соответствует учебному плану специальности 21.02.20 Прикладная геодезия. Рецензируемая рабочая программа дисциплины «Информационные технологии в профессиональной деятельности» оценивается положительно. Рабочая программа рекомендуется к использованию в учебном процессе среднего профессионального образования по специальности 21.02.20 Прикладная геодезия.

Рецензент: Ftpydruad 70.71. Dupeamop<br>Kroeo, Cancay"

#### **РЕЦЕНЗИЯ**

### на рабочую программу дисциплины ОП.02 Информационные технологии в профессиональной деятельности

#### 21.02.20 Прикладная геодезия

Рецензируемая рабочая программа составлена в соответствии с целями и задачами учебной дисциплины «Информационные технологии в профессиональной деятельности», разработана для реализации основной профессиональной образовательной программы СПО на базе основного общего образования с получением среднего общего образования.

Рабочая программа содержит: паспорт программы, структуру и содержание учебной дисциплины, образовательные технологии, условия реализации программы, перечень основной и дополнительной учебной литературы, необходимой для освоения дисциплины, методические указания для обучающихся по освоению дисциплины, оценочные средства для контроля успеваемости.

Программа содержит тематический план для очной формы обучения, требования к знаниям и умениям, формируемые в процессе обучения данной дисциплине, а также содержание каждой темы.

Рабочей программой предусмотрено приобретение знаний в области информатики. В рабочей программе отражена тематика практических работ, которая соответствует содержанию практической части учебной дисциплины «ОП.02 Информационные технологии в профессиональной деятельности».

В списке литературы используется наименования учебных пособий, изданные за последние пять лет. Материально-техническое обеспечение дисциплины отражает самые современные технологии и программное обеспечение.

Содержание дисциплины соответствует учебному плану специальности 21.02.20 Прикладная геодезия. Рецензируемая рабочая программа дисциплины «Информационные технологии в профессиональной деятельности» оценивается положительно. Рабочая программа рекомендуется к использованию в учебном процессе среднего профессионального образования по специальности 21.02.20 Прикладная геодезия.

Рецензент:

Wupenmop<br>OOO , Anotcimpoo<sup>9</sup> Finligepu U.D